#### **Performance Engineering of Software Systems**

SPEED **LIMIT** PER ORDER OF 6.106

**LECTURE 3 Bit Hacks**

**Srini Devadas September 15, 2022**

© 2008 –2022 by the MIT 6.172 and 6.106 Lecturers

1

# SPEED LIMIT ETIVITT

PER ORDER OF 6.106

# **BINARY REPRESENTATIONS**

© 2008–2022 by the MIT 6.172 and 6.106 Lecturers

Let  $x = \langle x_{w-1}x_{w-2}...x_0 \rangle$  be a w-bit computer word. The unsigned integer value stored in x is

$$
x=\sum_{k=0}^{w-1}x_k2^k.
$$

Let  $x = \langle x_{w-1}x_{w-2}...x_0 \rangle$  be a w-bit computer word. The unsigned integer value stored in x is

$$
x=\sum_{k=0}^{w-1}x_k2^k.
$$

For example, the 8-bit word Ob1O1O11OO represents the unsigned value  $172 = 4 + 8 + 32 + 128$ .

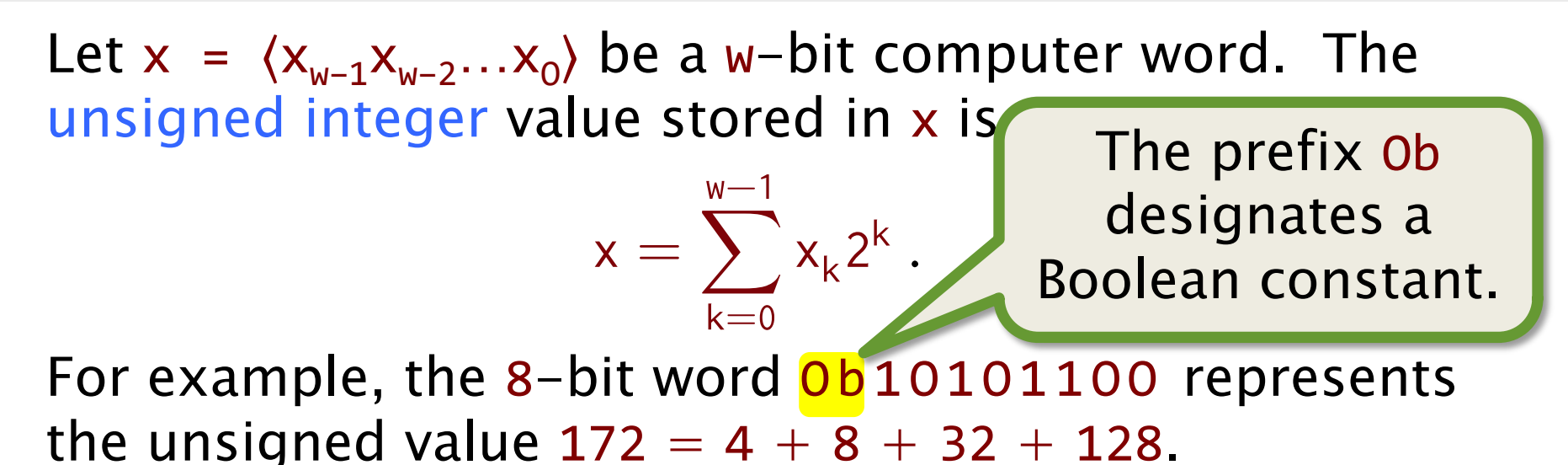

Let  $x = \langle x_{w-1}x_{w-2}...x_0 \rangle$  be a w-bit computer word. The unsigned integer value stored in x is

$$
x=\sum_{k=0}^{w-1}x_k2^k.
$$

For example, the 8-bit word Ob1O1O11OO represents the unsigned value  $172 = 4 + 8 + 32 + 128$ .

The signed integer (two's complement) value stored in x is

$$
x = \left(\sum_{k=0}^{w-2} x_k 2^k\right) - x_{w-1} 2^{w-1}
$$

For example, the same 8-bit word Ob1O1O11OO represents the signed value  $-84 = 4 + 8 + 32 - 128$ .

© 2008–2022 by the MIT 6.172 and 6.106 Lecturers

Let  $x = \langle x_{w-1}x_{w-2}...x_0 \rangle$  be a w-bit computer word. The unsigned integer value stored in x is

$$
x=\sum_{k=0}^{w-1}x_k2^k.
$$

For example, the 8-bit word Ob1O1O11OO represents the unsigned value  $172 = 4 + 8 + 32 + 128$ .

 $\sqrt{\frac{1}{1-\frac{1}{1-\frac$ The signed integer (two's complement) value stored in x is

$$
x = \left(\sum_{k=0}^{w-2} x_k 2^k\right) - x_{w-1} 2^{w-1}.
$$

For example, the same 8-bit word Ob1O1O11OO represents the signed value  $-84 = 4 + 8 + 32 - 128$ .

© 2008–2022 by the MIT 6.172 and 6.106 Lecturers

### **Two's Complement**

We have  $0b00...0 = 0$ .

What is the value of  $x = 0b11...1$ ?

$$
x = \left(\sum_{k=0}^{w-2} x_k 2^k\right) - x_{w-1} 2^{w-1}
$$
  
= 
$$
\left(\sum_{k=0}^{w-2} 2^k\right) - 2^{w-1}
$$
  
= 
$$
(2^{w-1} - 1) - 2^{w-1}
$$
  
= -1.

### **Complementary Relationship**

Important identity

Since we have  $-x + x = -1$ , it follows that

 $\sim x + 1 = -x$ 

### **Complementary Relationship**

Important identity

Since we have  $-x + x = -1$ , it follows that

 $\sim x + 1 = -x$ 

#### Example

 $x = 0000011000000011100$  $\sim x = 0$ b11100111111100011  $-x = 0b1110011111100100$ 

### **Complementary Relationship**

Important identity

Since we have  $-x + x = -1$ , it follows that

 $\sim x + 1 = -x$ .

#### Example

 $x = 0000011000000011100$  $\alpha x = 0$ b1110011111100011  $-x = 0$ b $1110011111100100$ 

# **DIGI-COMP II**

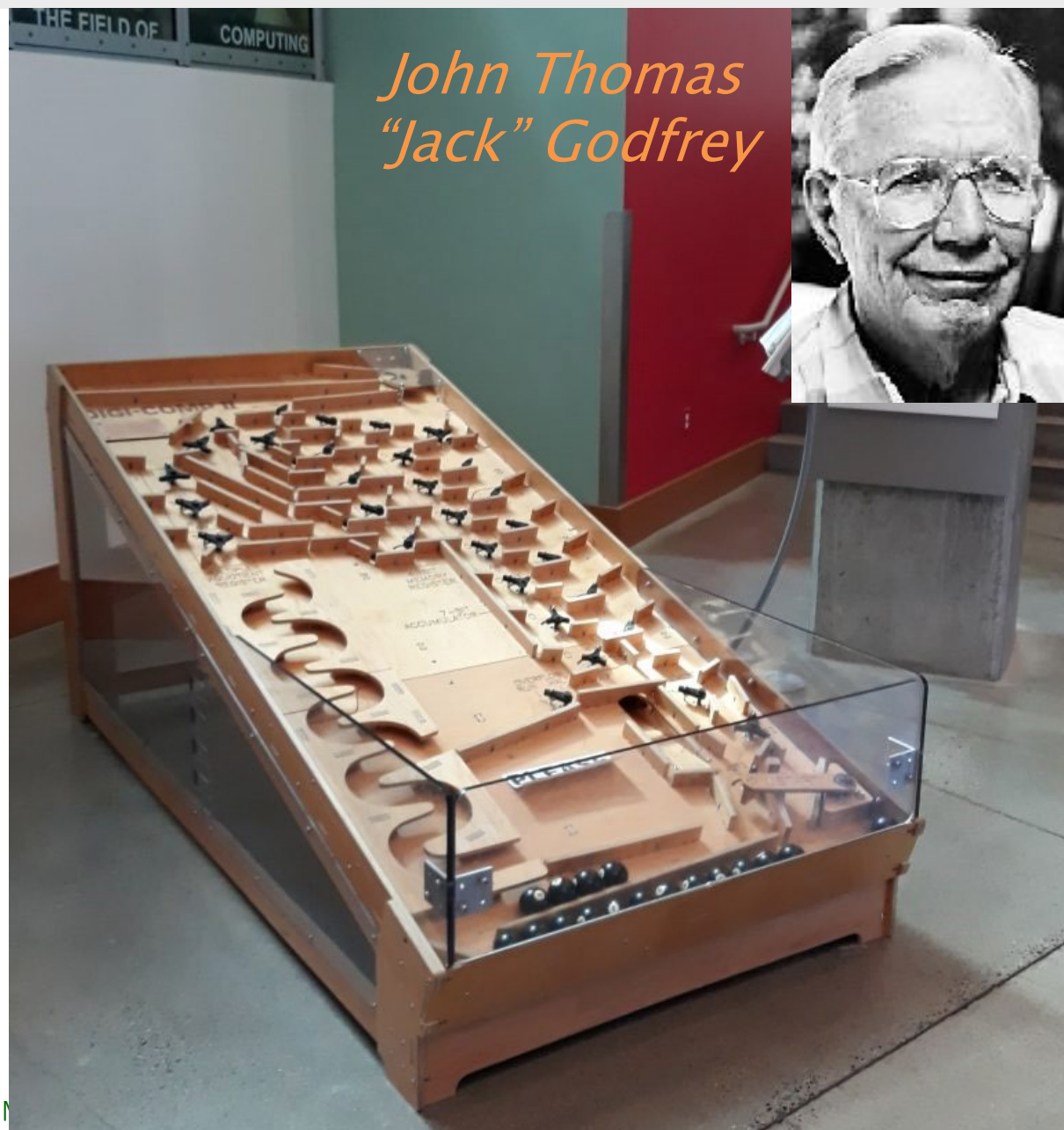

For fun with two's complement, check out the **DIGI-COMP II** in the Stata Center, an oversized recrea-tion of a 1960's educational toy invented by Jack Godfrey. The DIGI-COMP algorithm for negating a number is really cool, and the machine can add, multiply, and divide numbers, as well.

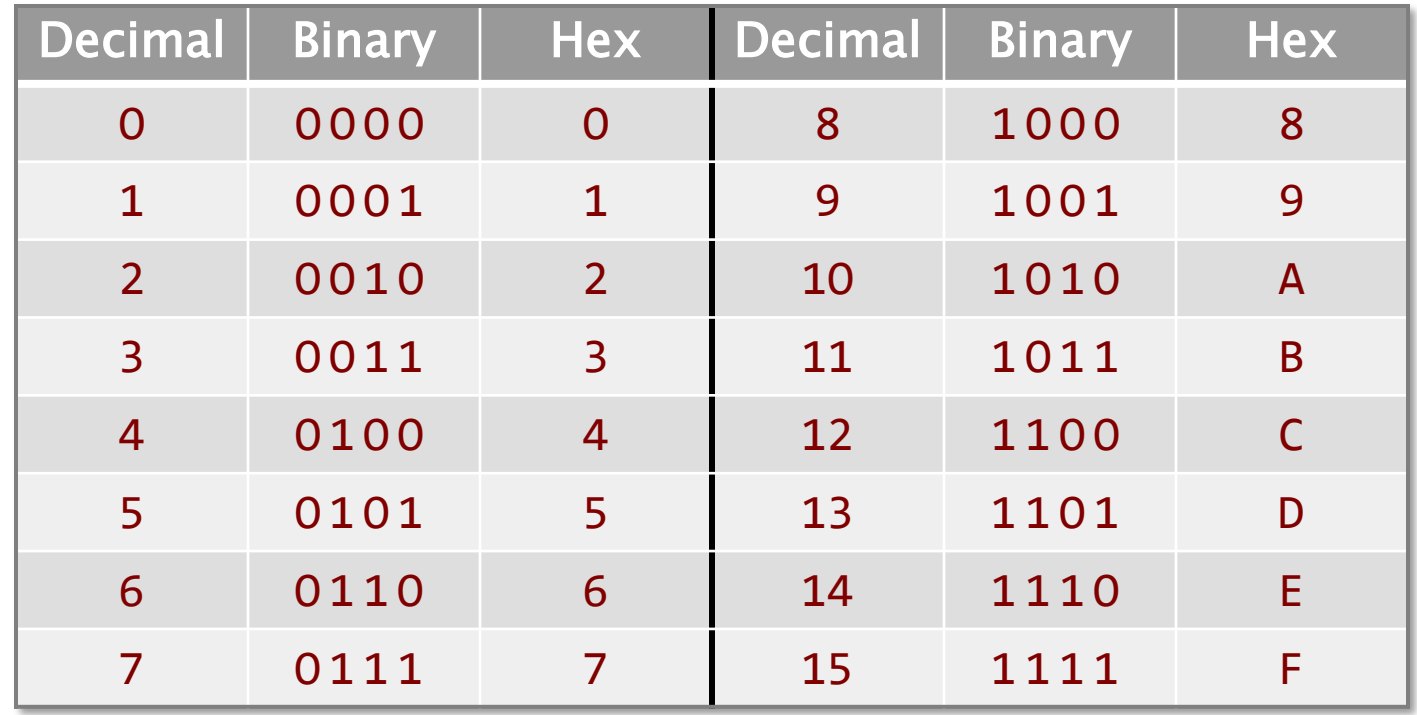

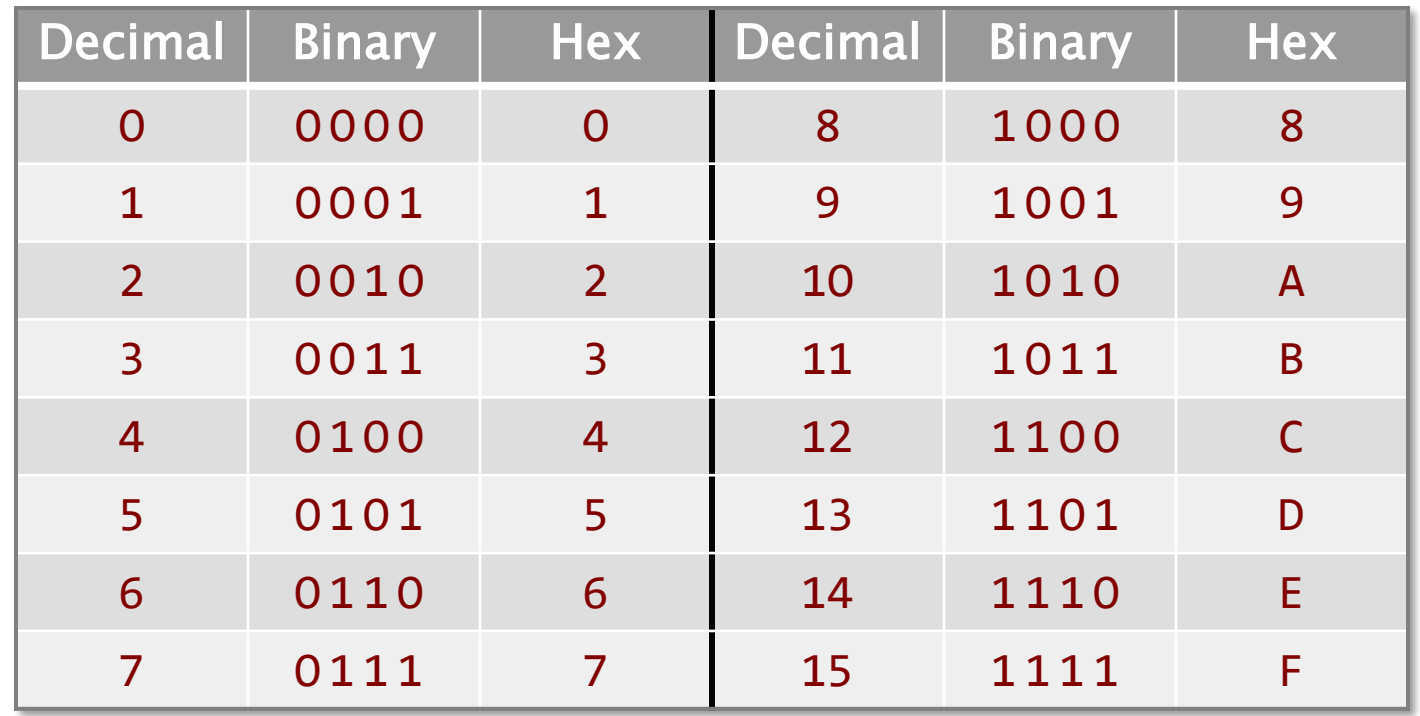

To translate from hex to binary, translate each hex digit to its binary equivalent, and concatenate the bits.

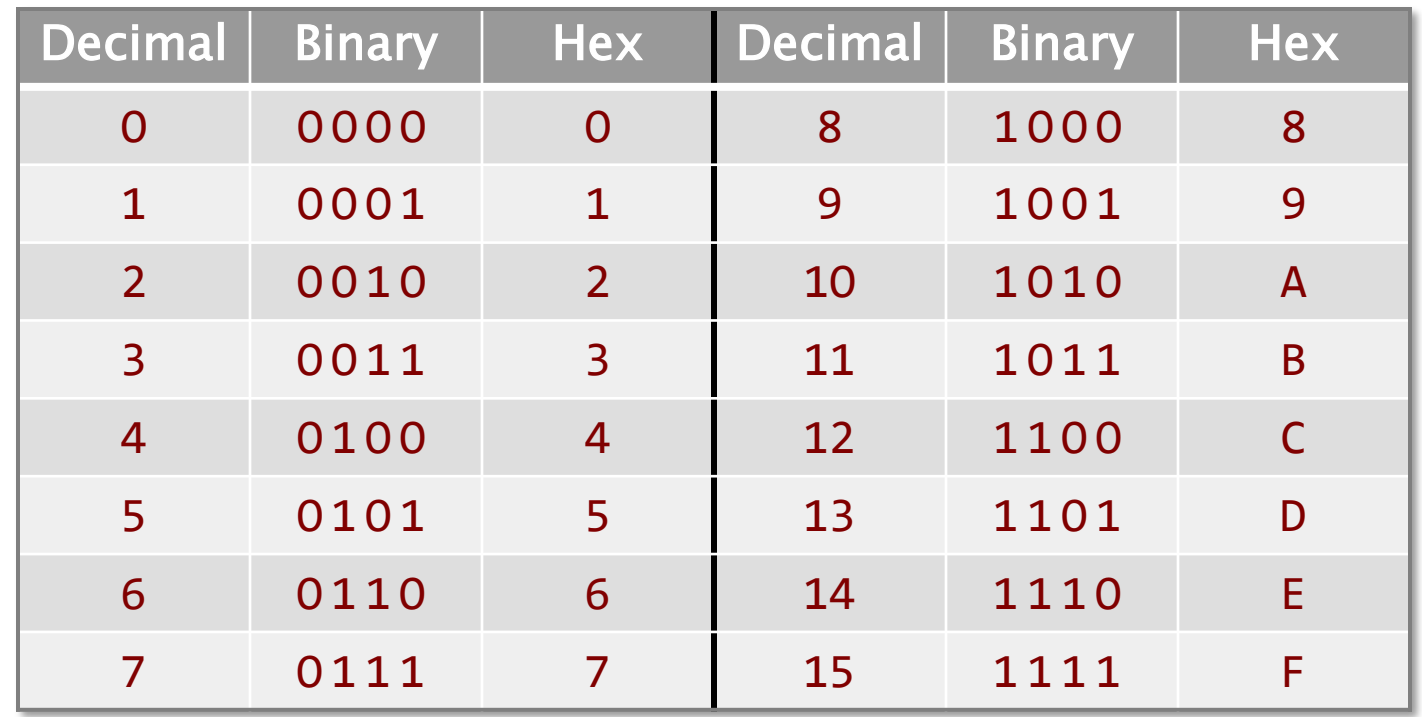

To translate from hex to binary, translate each hex digit to its binary equivalent, and concatenate the bits.

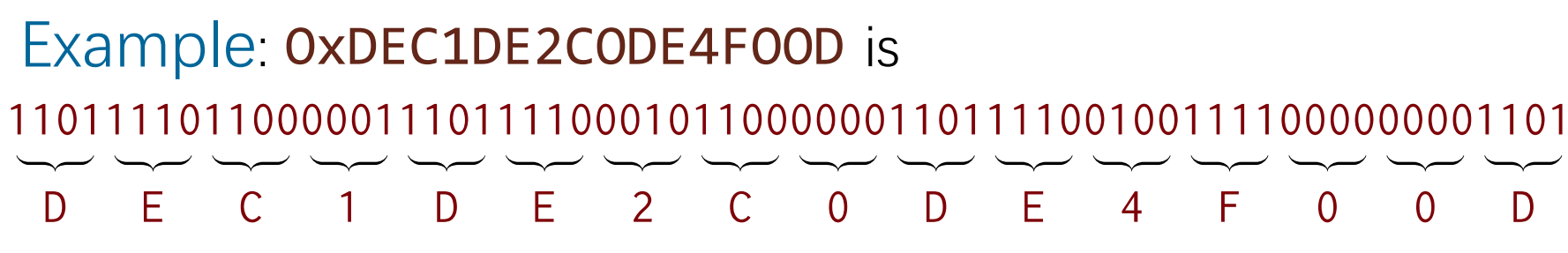

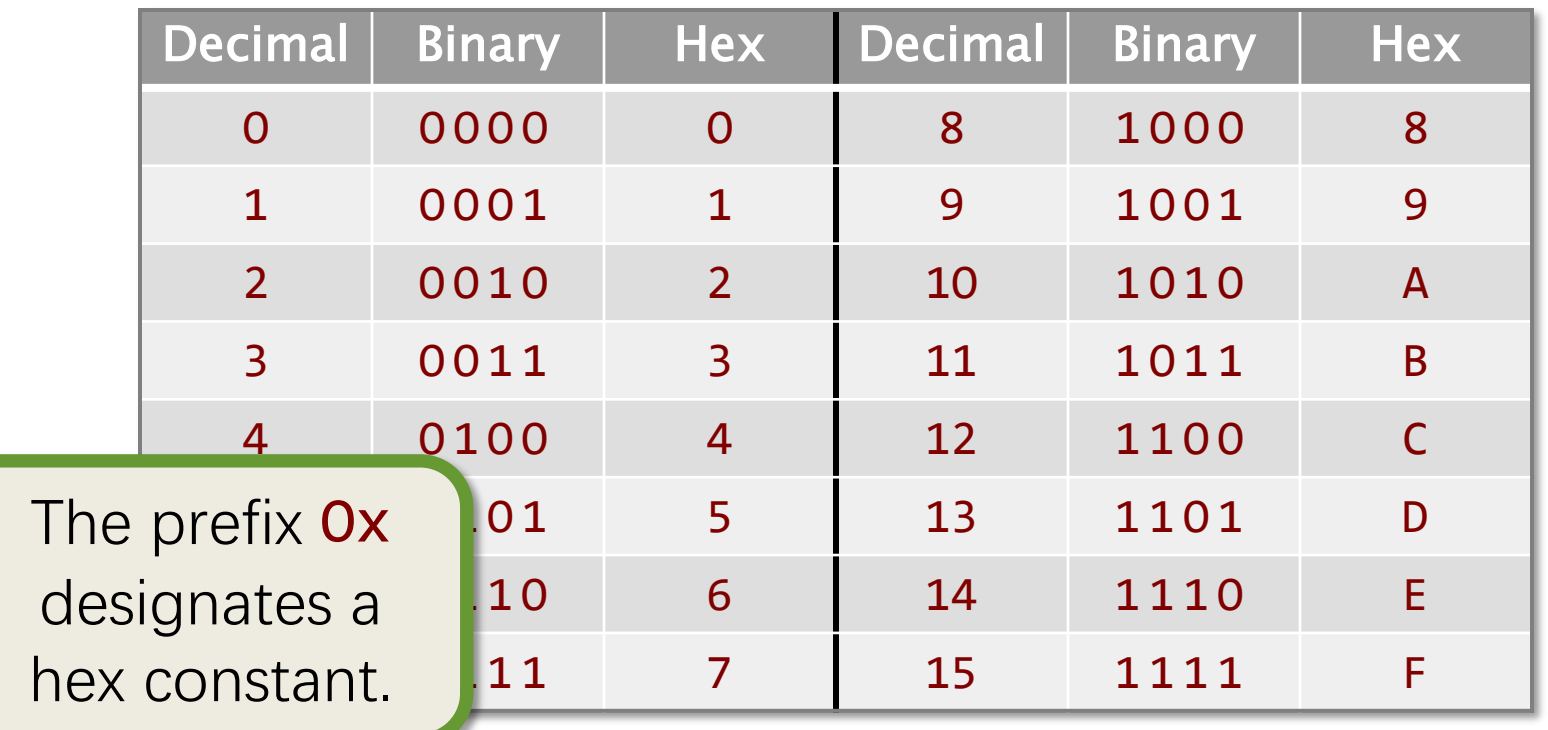

To translate from hex to binary, translate each hex digit to its binary equivalent, and concatenate the bits.

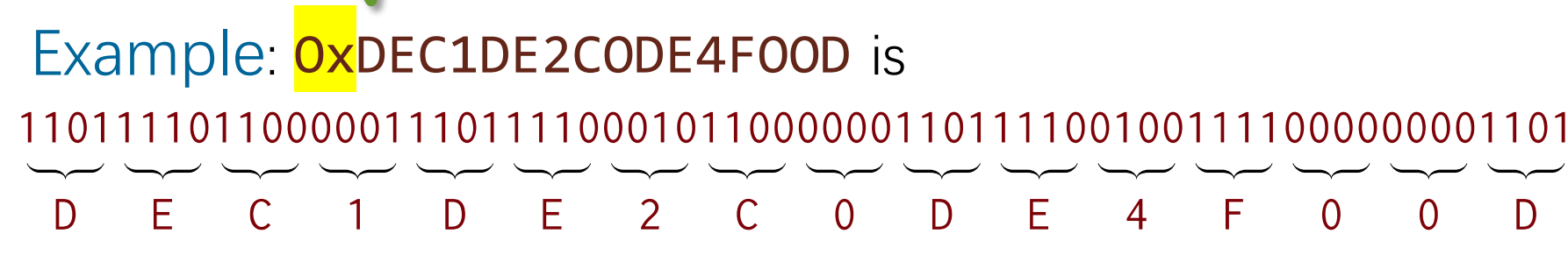

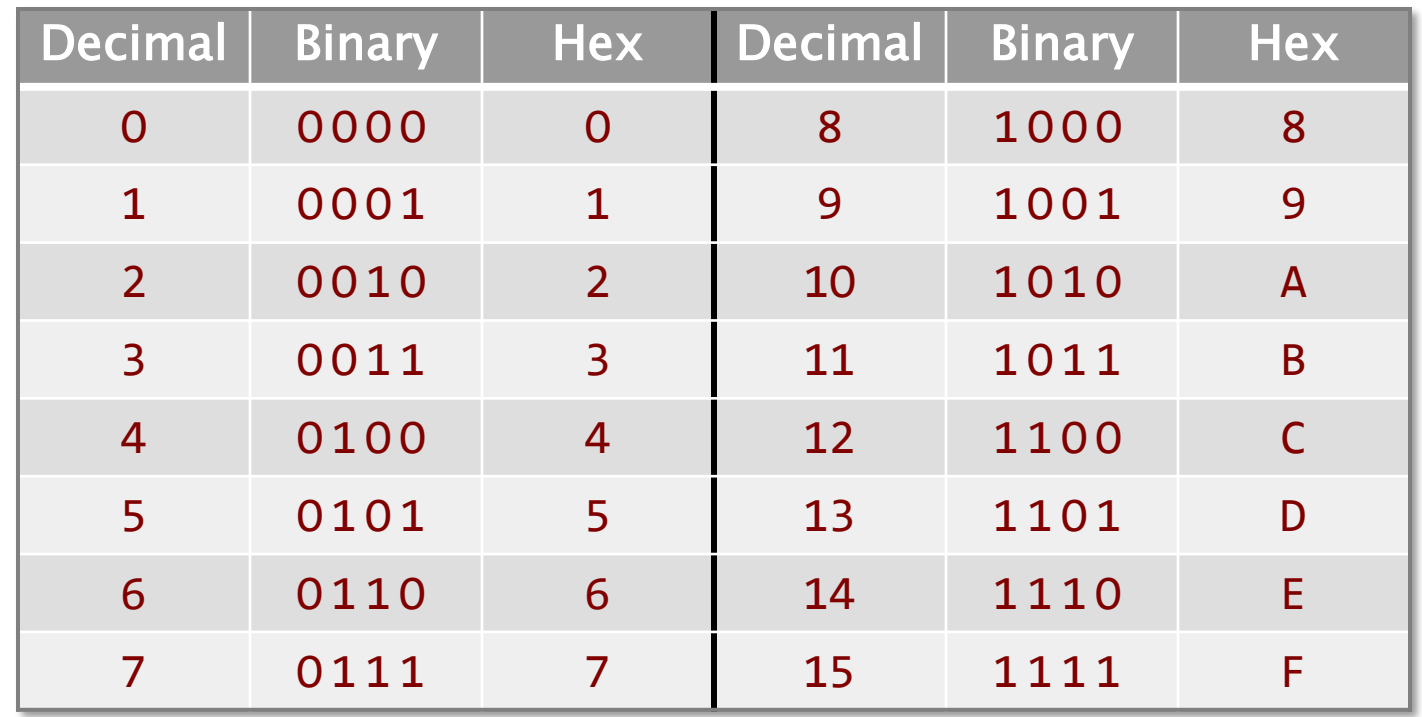

To translate from hex to binary, translate each hex digit to its binary equivalent, and concatenate the bits.

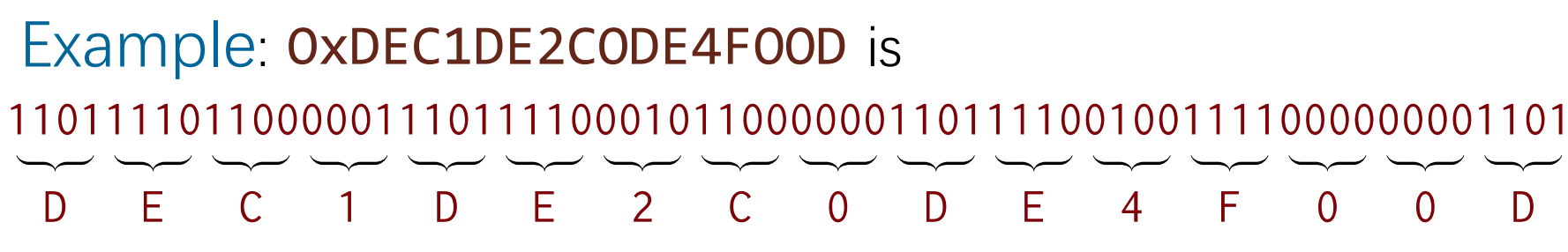

# **ELEMENTARY BIT HACKS**

© 2008–2022 by the MIT 6.172 and 6.106 Lecturers

SPEED

LIMIT

ETIVITT

PER ORDER OF 6.106

# **C Bitwise Operators**

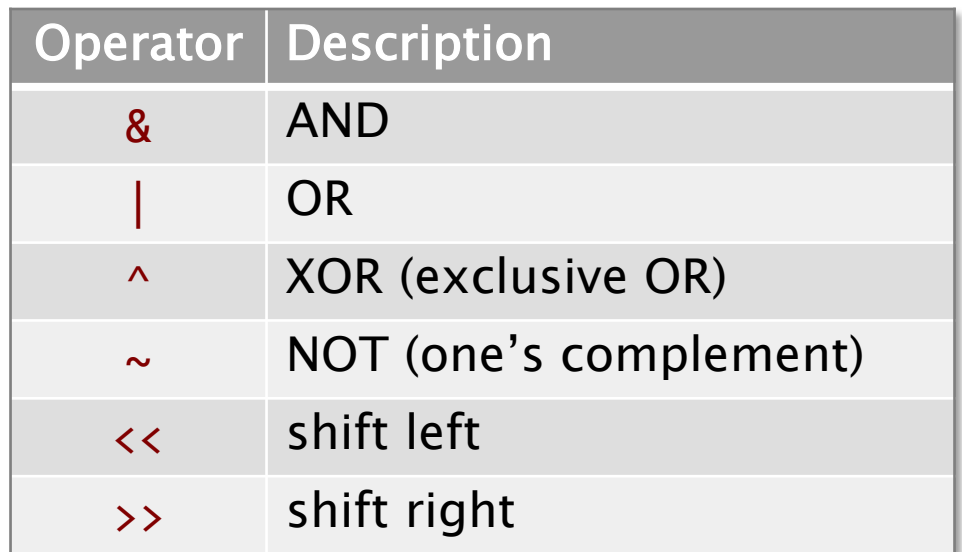

#### Examples (8-bit word)

```
A&B = ObOO1OOOO1
A|B = 0b11111011A^B = Ob11O11O1O
                          ~\simA = Ob01001100
                  A >> 3 = ObOOO1O11O
                     A << 2 = Ob11OO11OO
             A = Ob1O11OO11
             B = ObO11O1OO1
```
### Problem

Set kth bit in a word x to 1.

Idea Shift and OR.

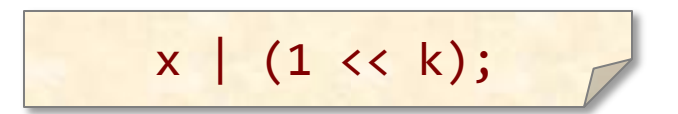

# Problem Set kth bit in a word x to 1.

#### Idea Shift and OR.

$$
x | (1 \ll k);
$$

#### truth table for OR

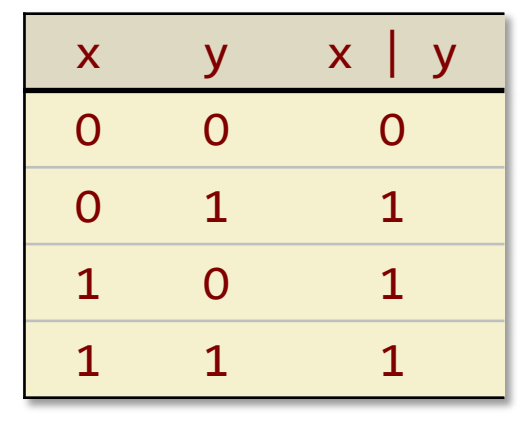

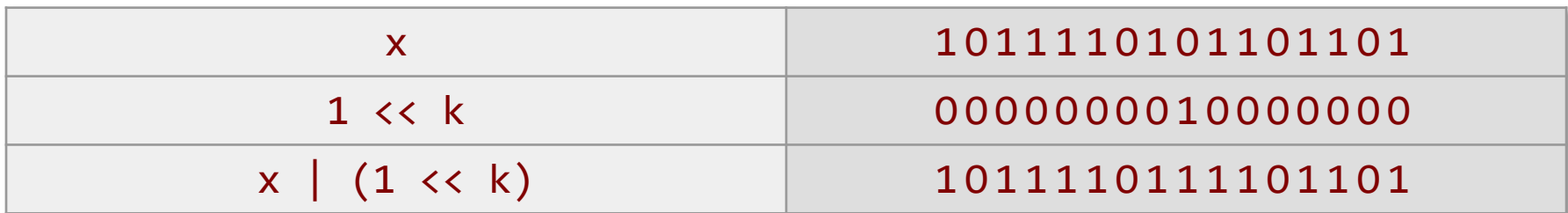

### Problem Set kth bit in a word x to 1.

### Idea Shift and OR.

$$
x | (1 \ll k);
$$

#### truth table for OR

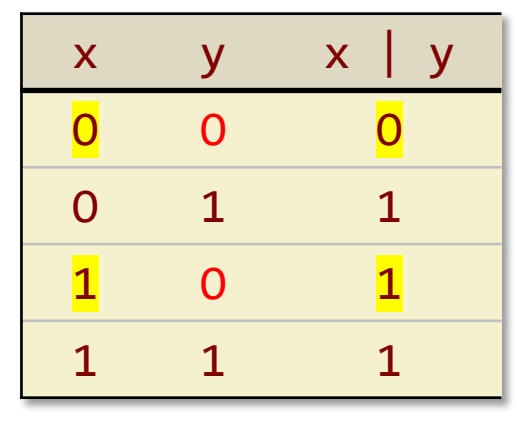

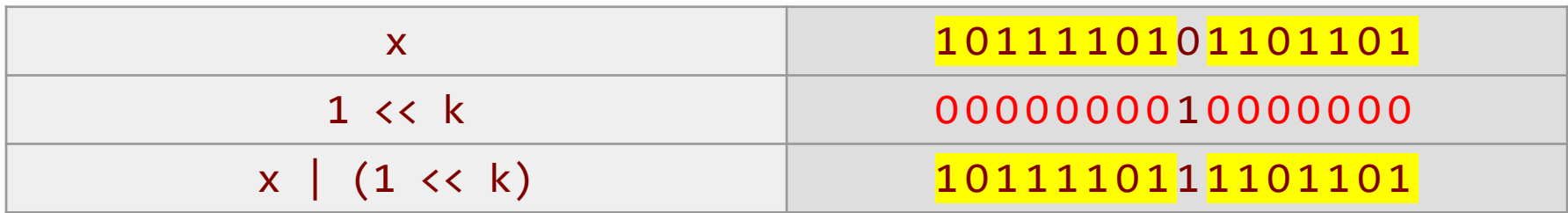

### Problem Set kth bit in a word x to 1.

### Idea Shift and OR.

$$
x \mid (1 \ll k);
$$

#### truth table for OR

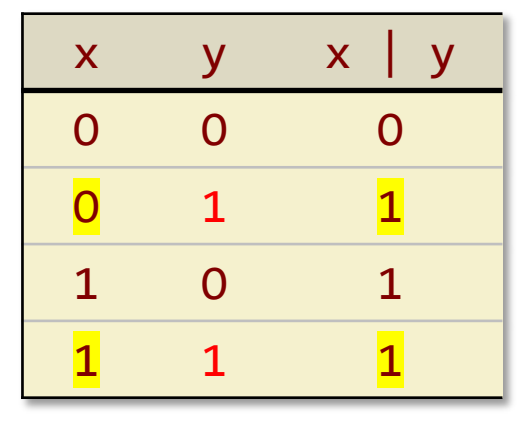

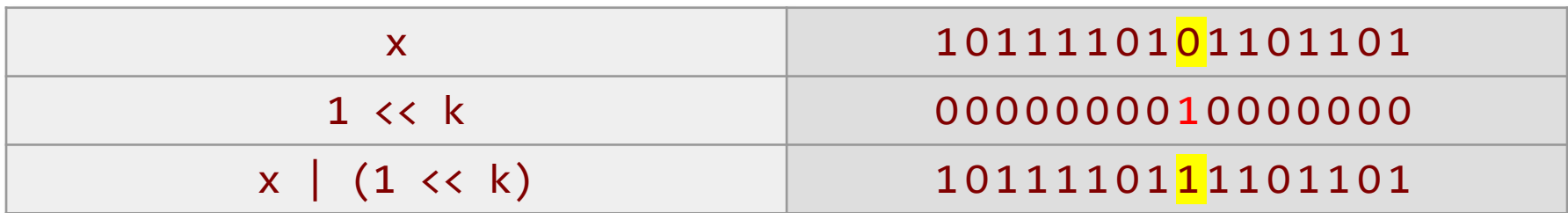

### Problem

Clear the kth bit in a word x.

### Idea

Shift, complement, and AND.

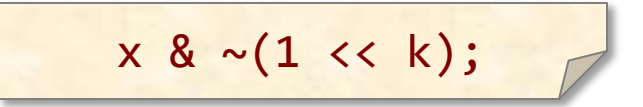

#### Problem

Clear the kth bit in a word x.

#### Idea

Shift, complement, and AND.

$$
x & \sim (1 \ll k);
$$

#### truth table for AND

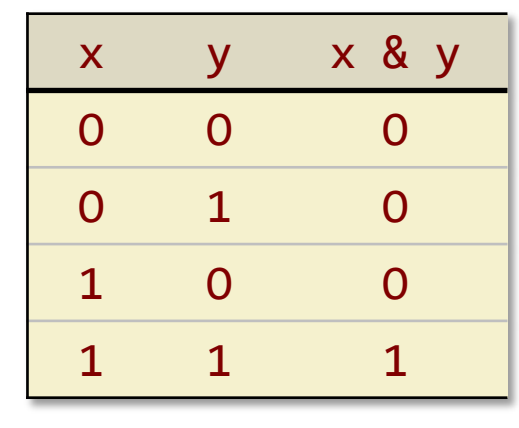

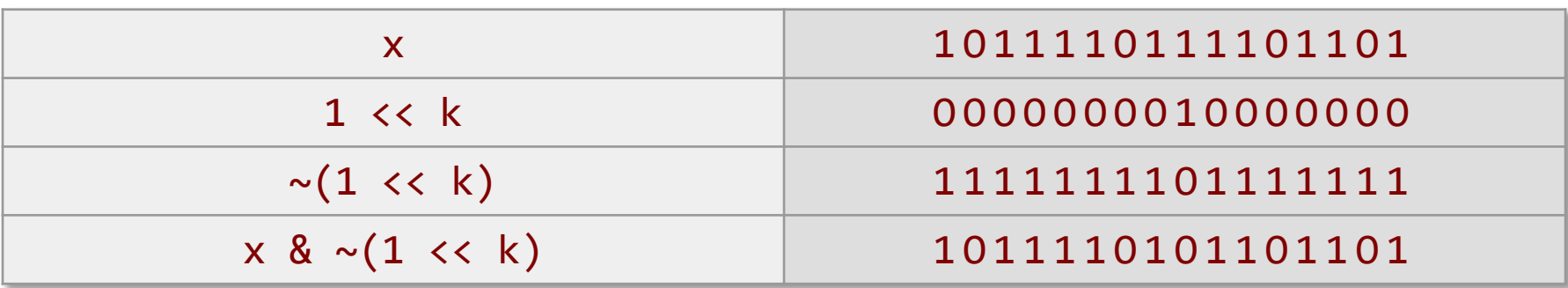

#### Problem

Clear the kth bit in a word x.

#### Idea

Shift, complement, and AND.

$$
x & \sim (1 \ll k);
$$

#### truth table for AND

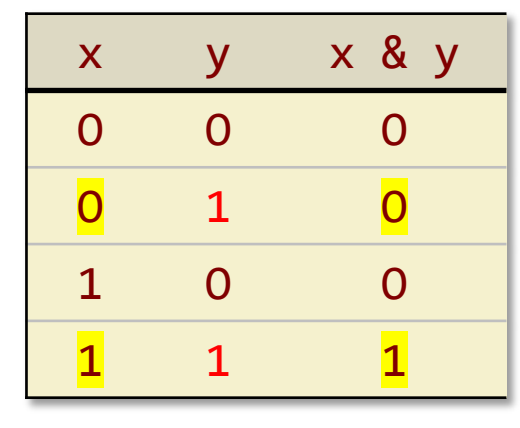

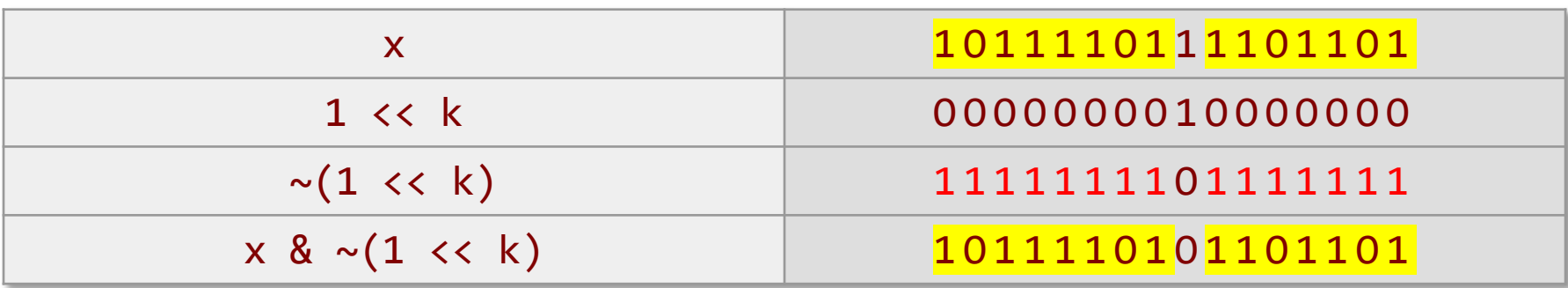

#### Problem

Clear the kth bit in a word x.

#### Idea

Shift, complement, and AND.

$$
x & \sim (1 \ll k);
$$

#### truth table for AND

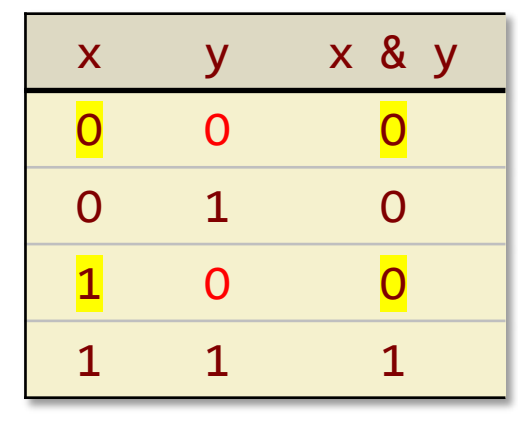

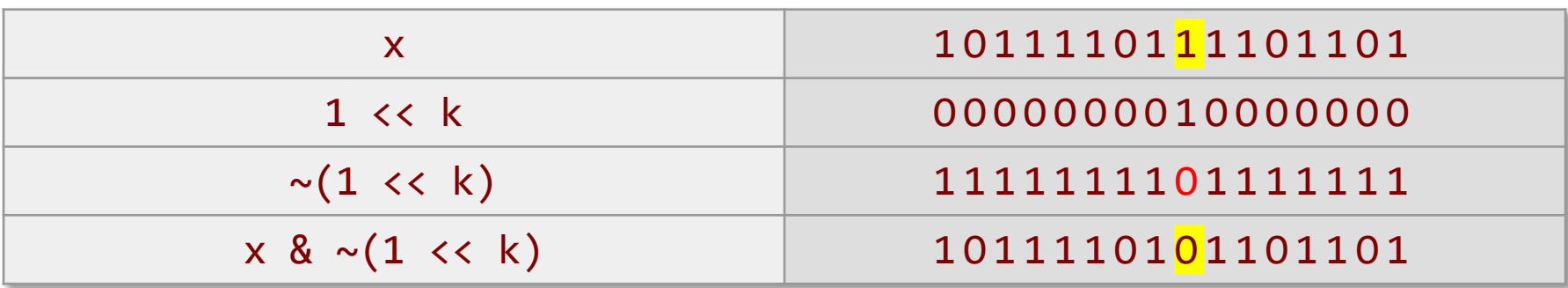

### Problem

Flip the kth bit in a word x.

Idea Shift and XOR.

$$
x \wedge (1 \ll k);
$$

#### Problem

Flip the kth bit in a word x.

# Idea

Shift and XOR.

$$
x \wedge (1 \ll k);
$$

#### truth table for XOR

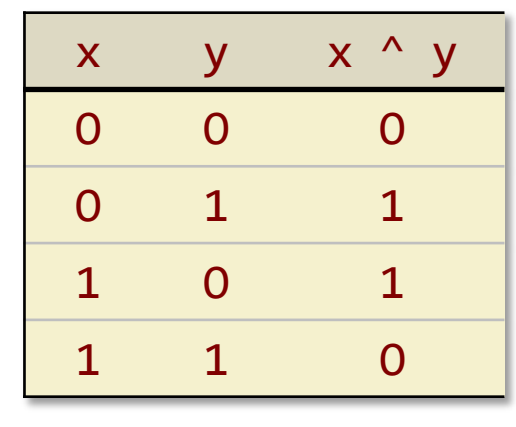

Example  $(0 \rightarrow 1)$  $k = 7$ 

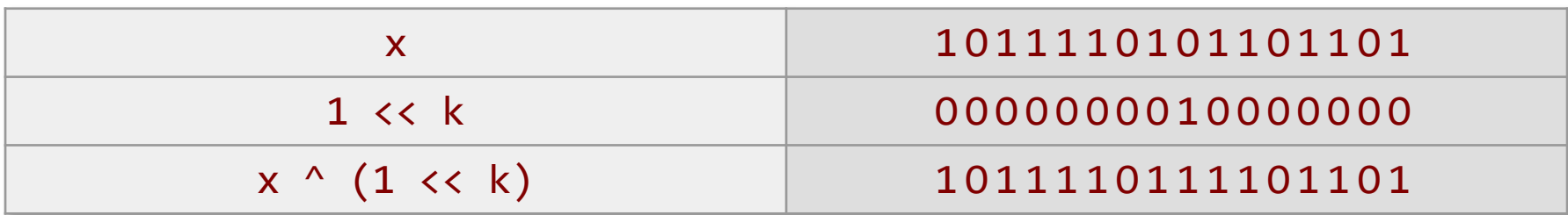

#### Problem

Flip the kth bit in a word x.

#### Idea Shift and XOR.

$$
x \wedge (1 \ll k);
$$

#### truth table for XOR

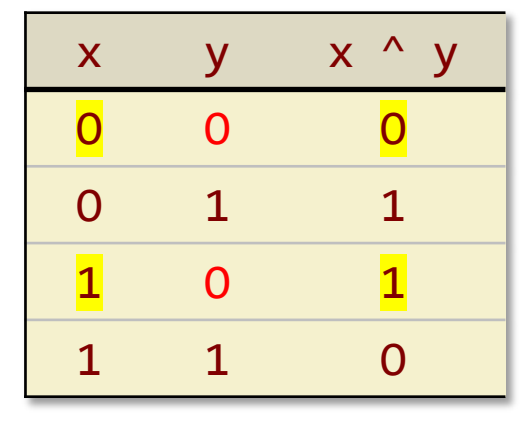

Example  $(0 \rightarrow 1)$  $k = 7$ 

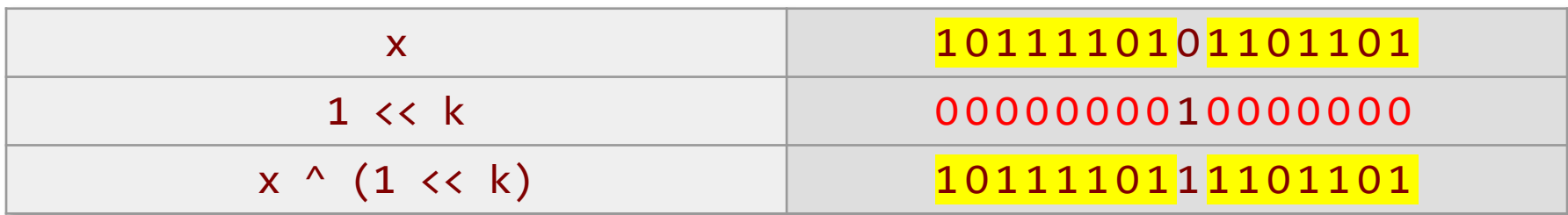

#### Problem

Flip the kth bit in a word x.

#### Idea Shift and XOR.

 $x \wedge (1 \leftrightarrow k);$ 

#### truth table for XOR

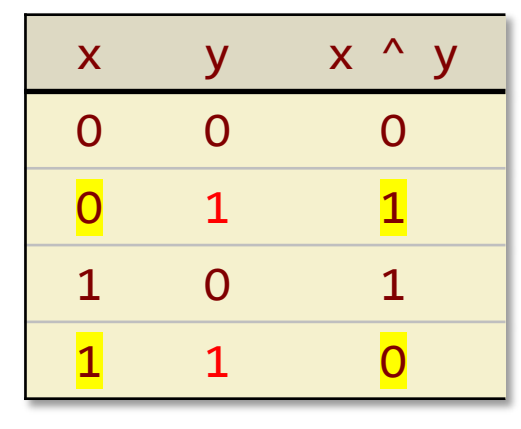

Example  $(0 \rightarrow 1)$  $k = 7$ 

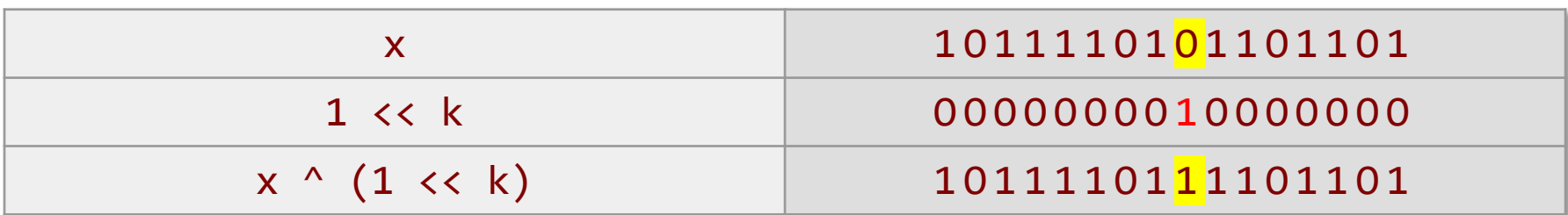

#### Problem

Flip the kth bit in a word x.

#### Idea Shift and XOR.

### $x \wedge (1 \leftrightarrow k);$

#### truth table for XOR

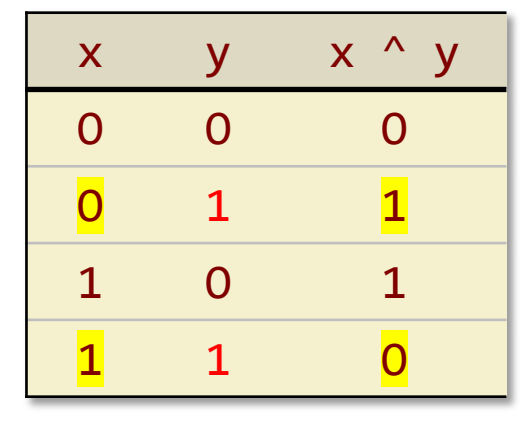

Example  $(1 \rightarrow 0)$  $k = 7$ 

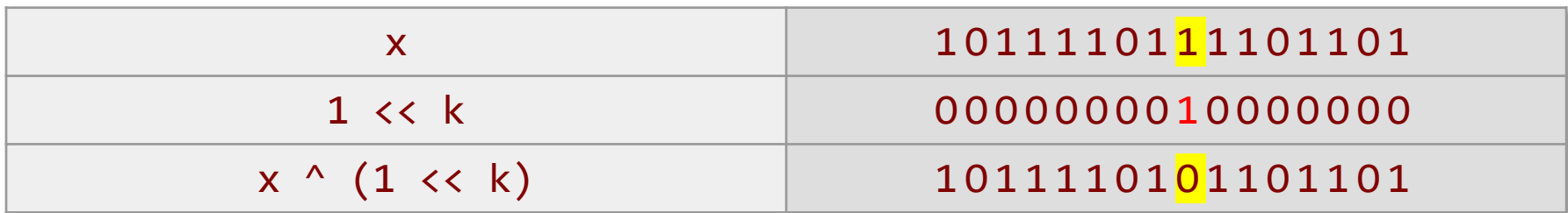

### **Extract a Bit Field**

### Problem

Extract a bit field from a word x.

Idea Mask and shift.

 $(x & \text{mask}) \rightarrow \text{shift};$ 

### **Extract a Bit Field**

### Problem

Extract a bit field from a word x.

Idea Mask and shift.

 $(x & \text{mask}) \rightarrow \text{shift};$ 

#### Example  $shift = 7$

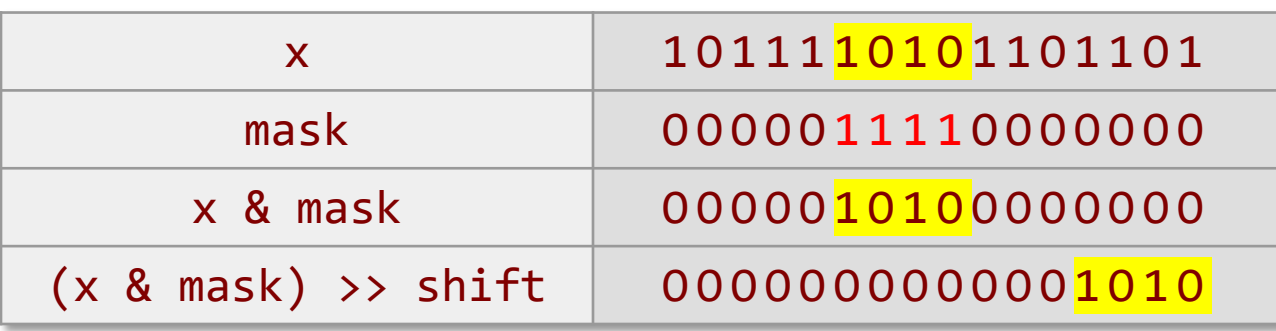

# **Set a Bit Field**

### Problem

Set a bit field in a word x to a value y.

### Idea

Invert mask to clear, and OR the shifted value.

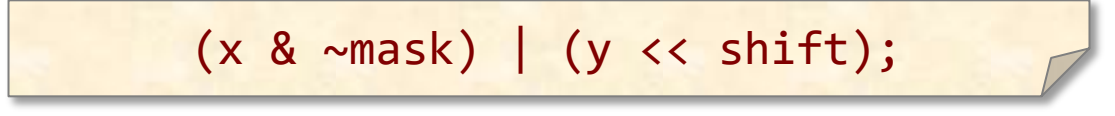

# **Set a Bit Field**

### Problem

Set a bit field in a word x to a value y.

### Idea

Invert mask to clear, and OR the shifted value.

 $(x \& \sim mask)$  |  $(y \ll shift)$ ;

#### Example  $shift = 7$

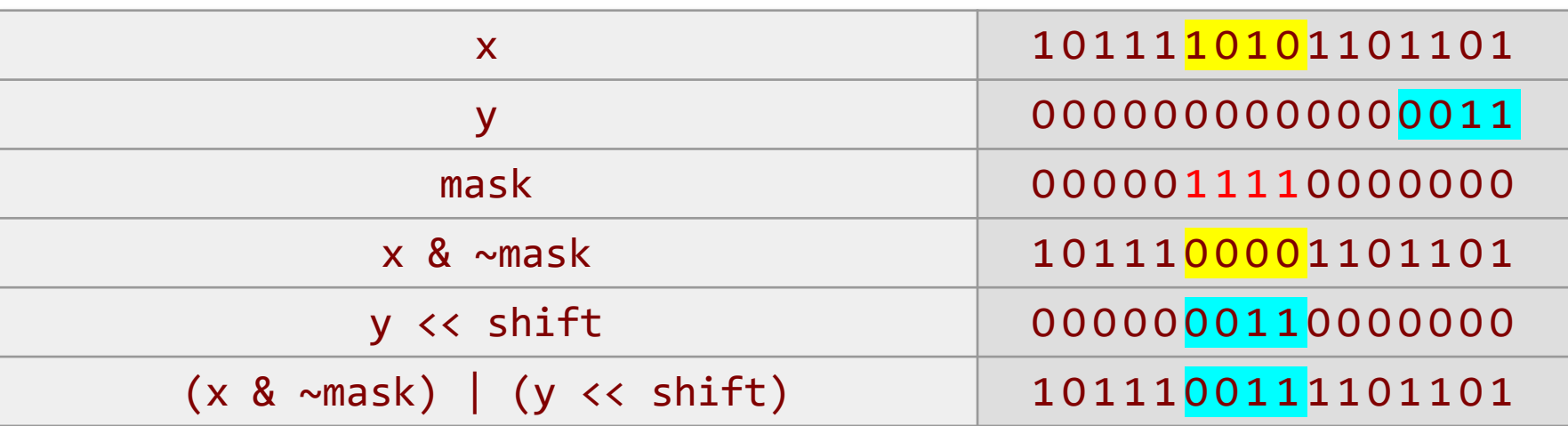
# **Set a Bit Field** Dangerously

## Problem

Set a bit field in a word x to a value y.

## Idea

Invert mask to clear, and OR the shifted value.

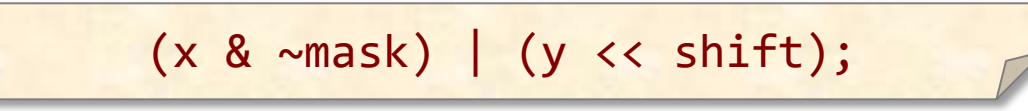

#### Dangerous example  $shift = 7$

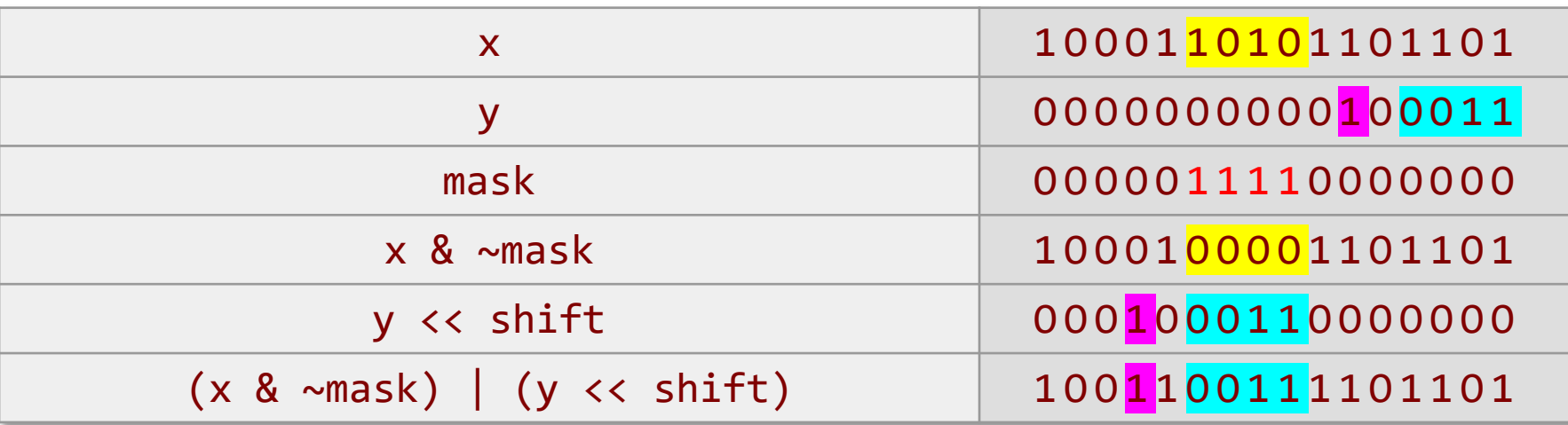

# **Set a Bit Field** Safely

## Problem

Set a bit field in a word x to a value y safely.

## Idea

Invert mask to clear, and OR the masked shifted value.

 $(x \& \sim \text{mask})$  | ((y << shift) & mask);

#### Dangerous example (no longer)  $shift = 7$

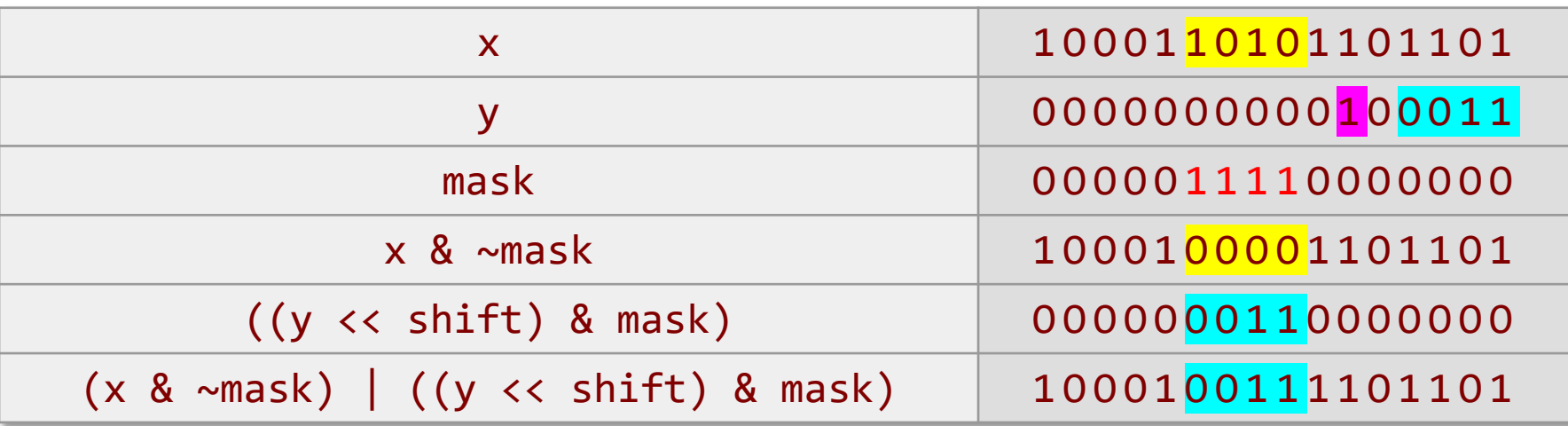

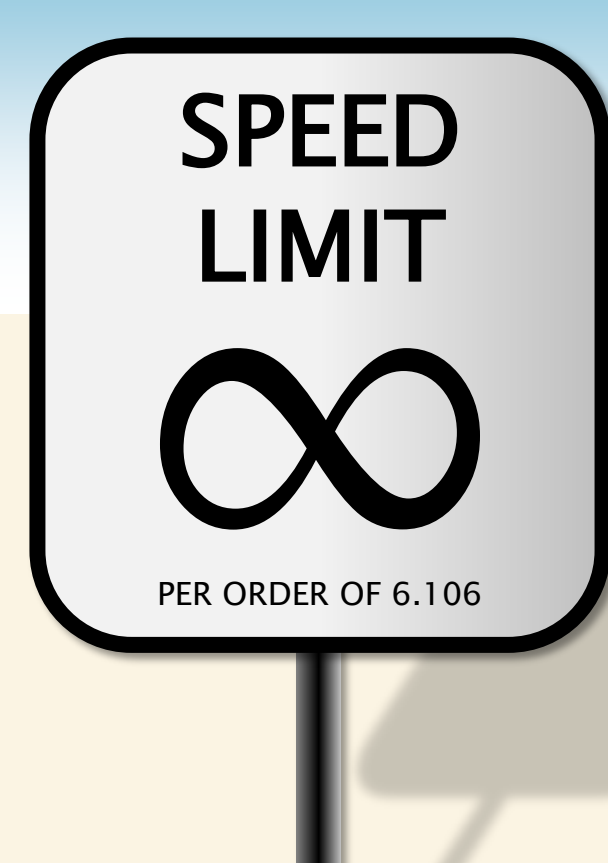

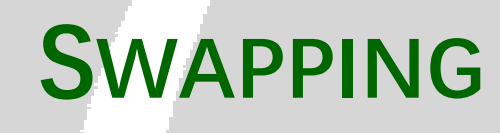

© 2008–2022 by the MIT 6.172 and 6.106 Lecturers

# **Ordinary Swap**

## Problem

Swap two integers x and y.

$$
t = x;
$$
  

$$
x = y;
$$
  

$$
y = t;
$$

# **Ordinary Swap**

## Problem

Swap two integers x and y.

$$
t = x;\n x = y;\n y = t;
$$

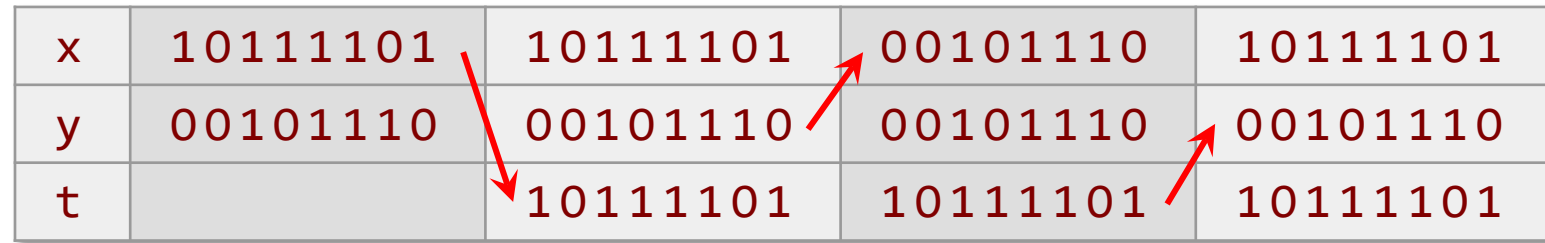

## Problem

Swap x and y without using a temporary.

$$
x = x \wedge y;
$$
  

$$
y = x \wedge y;
$$
  

$$
x = x \wedge y;
$$

### Problem

Swap x and y without using a temporary.

$$
x = x \land y;
$$
  

$$
y = x \land y;
$$
  

$$
x = x \land y;
$$

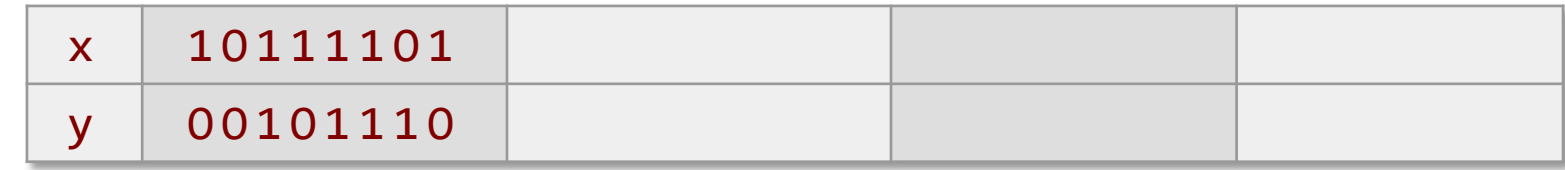

### Problem

Swap x and y without using a temporary.

$$
x = x \wedge y;
$$
  

$$
y = x \wedge y;
$$
  

$$
x = x \wedge y;
$$

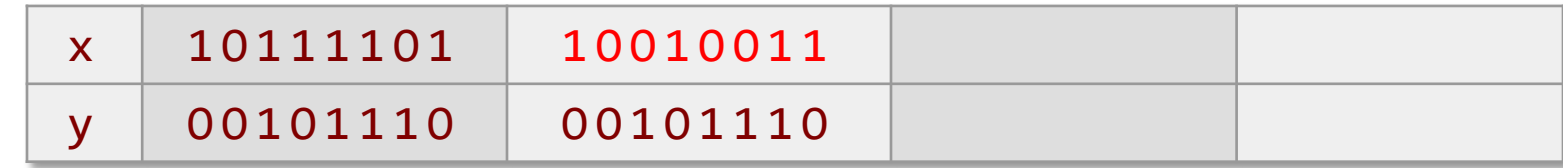

### Problem

Swap x and y without using a temporary.

$$
x = x \wedge y;
$$
  

$$
y = x \wedge y;
$$
  

$$
x = x \wedge y;
$$

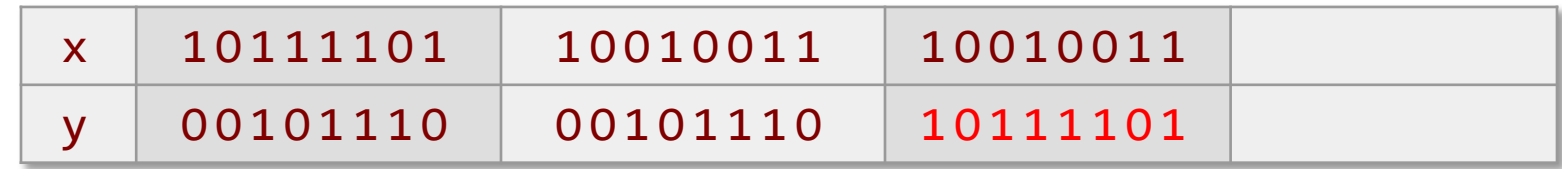

## Problem

Swap x and y without using a temporary.

$$
x = x \land y;
$$
  

$$
y = x \land y;
$$
  

$$
x = x \land y;
$$

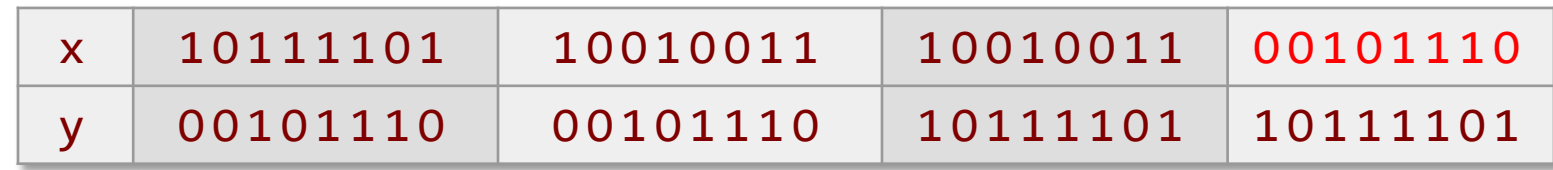

## Problem

Swap x and y without using a temporary.

$$
x = x \land y;
$$
  

$$
y = x \land y;
$$
  

$$
x = x \land y;
$$

Example

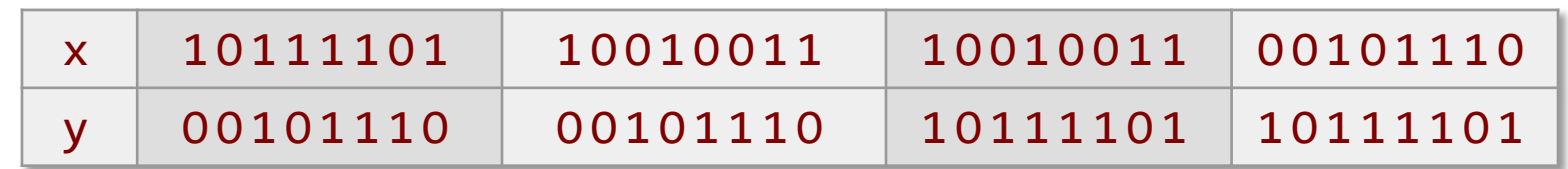

Why it works XOR is its own inverse:  $(x \wedge y) \wedge y \Rightarrow x$ 

x y x ^ y (x ^ y) ^ y O O O O O 1 1 O 1 O 1 1 1 1 O 1

# **No-Temp Swap (Why it works)**

### Problem

Swap x and y without using a temporary.

$$
x = x \wedge y;
$$
  

$$
y = x \wedge y;
$$
  

$$
x = x \wedge y;
$$

 $x = xold \wedge yold;$  $y = x$   $\wedge$  yold = (xold  $\wedge$  yold)  $\wedge$  yold = xold;  $x = x ^ \wedge y = (xold ^ \wedge yold) ^ \wedge xold = yold;$ 

# **AVOIDING UNPREDICTABLE CODE BRANCHES**

© 2008–2022 by the MIT 6.172 and 6.106 Lecturers

SPEED

LIMIT

ETIVITT

PER ORDER OF 6.106

# **Minimum of Two Integers**

#### **Problem**

Find the minimum  $r$  of two integers  $x$  and  $y$ .

or

$$
if (x < y)
$$
  
\n
$$
r = x;
$$
  
\nelse  
\n
$$
r = y;
$$

$$
r = (x < y) : x : y;
$$

### **Performance**

A mispredicted branch empties the processor pipeline.

#### **Caveat**

The compiler is usually smart enough to optimize away the unpredictable branch, but maybe not.

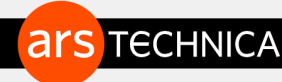

#### BIZ & IT TECH SCIENCE POLICY CARS GAMING & CULTURE STORE

#### **TECH** "Meltdown" and "Spectre:" Every modern processor has unfixable security flaws

Immediate concern is for Intel chips, but everyone is at risk.

PETER BRIGHT - 1/3/2018, 7:30 PM

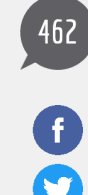

Windows, Linux, and macOS have all received security patches that significantly alter how the operating systems handle virtual memory in order to protect against a hitherto undisclosed flaw. This is more than a little notable; it has been clear that Microsoft and the Linux kernel developers have been informed of some non-public security issue and have been rushing to fix it. But nobody knew quite what the problem was, leading to lots of speculation and experimentation based on prereleases of the patches.

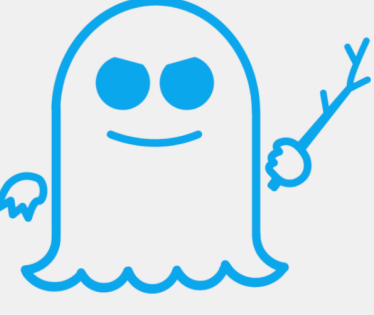

Now we know what the flaw is. And it's not great news, because there are in fact two related families of flaws with similar impact, and only one of them has any easy fix.

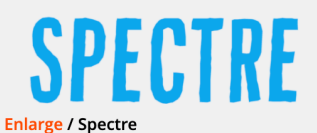

The flaws have been named Meltdown and

Spectre. Meltdown was independently discovered by three groups-researchers from the Technical University of Graz in Austria, German security firm Cerberus Security, and Google's Project Zero. Spectre was discovered independently by Project Zero and independent researcher Paul Kocher.

At their heart, both attacks take advantage of the fact that processors execute instructions speculatively. All modern processors perform speculative execution to a greater or lesser extent; they'll assume that, for example, a given condition will be true and execute instructions accordingly. If it later turns out that the condition was false, the speculatively executed instructions are discarded as if they had no effect.

However, while the discarded effects of this speculative execution don't alter the outcome of a program, they do make changes to the lowest level architectural features of the processors. For example, speculative execution can load data into cache even if it turns out that the data should never have been loaded in the first place. The presence of the data in the cache can then be detected, because accessing it will be a little bit quicker than if it weren't cached. Other data

# **No-Branch Minimum**

## Problem

Find the minimum of two integers x and y without using a branch.

$$
y \wedge ((x \wedge y) & -(x < y));
$$

## Why it works

- The C language represents the Booleans TRUE and FALSE with the integers 1 and 0, respectively.
- If  $x \le y$ , then  $-(x \le y) = -1$ , which is all 1's in two's complement representation. Therefore, we have  $y \wedge ((x \wedge y) \& 1) = y \wedge (x \wedge y) = x$ .

• If 
$$
x \ge y
$$
, then  $y \wedge ((x \wedge y) & 0) = y \wedge 0 = y$ .

# **Merging Two Sorted Arrays**

```
static void merge(int64 t * restrict C,
                int64_t * restrict A,
                  int64_t * __restrict B,
                 size_t na,
                 size t nb) \{while (na > 0 && nb > 0) {
   if (*A \leq *B) {
    *C++ = *A++; n =-; } else {
     *C++ = *B++; nb--; }
 }
 while (na > 0) {
  *C++ = *A++; na--;
 }
 while (nb > 0) {
   *C++ = *B++;nb--; }
}
```
The restrict keywords say that A, B, and C don't *alias*, meaning that they do not overlap in memory.

# **Merging Two Sorted Arrays**

```
static void merge(int64 t * _ restrict C,
                 int64_t * restrict A,
                  int64_t * __restrict B,
                  size_t na,
                 size t nb) \{while (na > 0 && nb > 0) {
   if (*A \leq *B) {
    *C++ = *A++; na--; } else {
     *C++ = *B++; nb--; }
 }
 while (na > 0) {
  *C++ = *A++; na--;
  }
 while (nb > 0) {
   *C++ = *B++;nb--; }
}
```
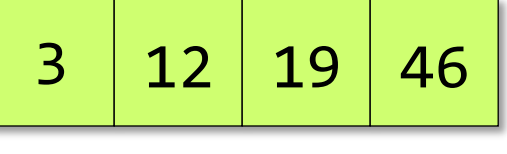

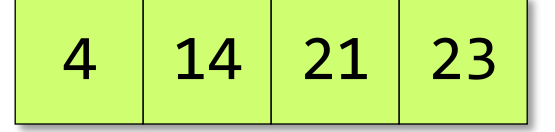

# **Branching**

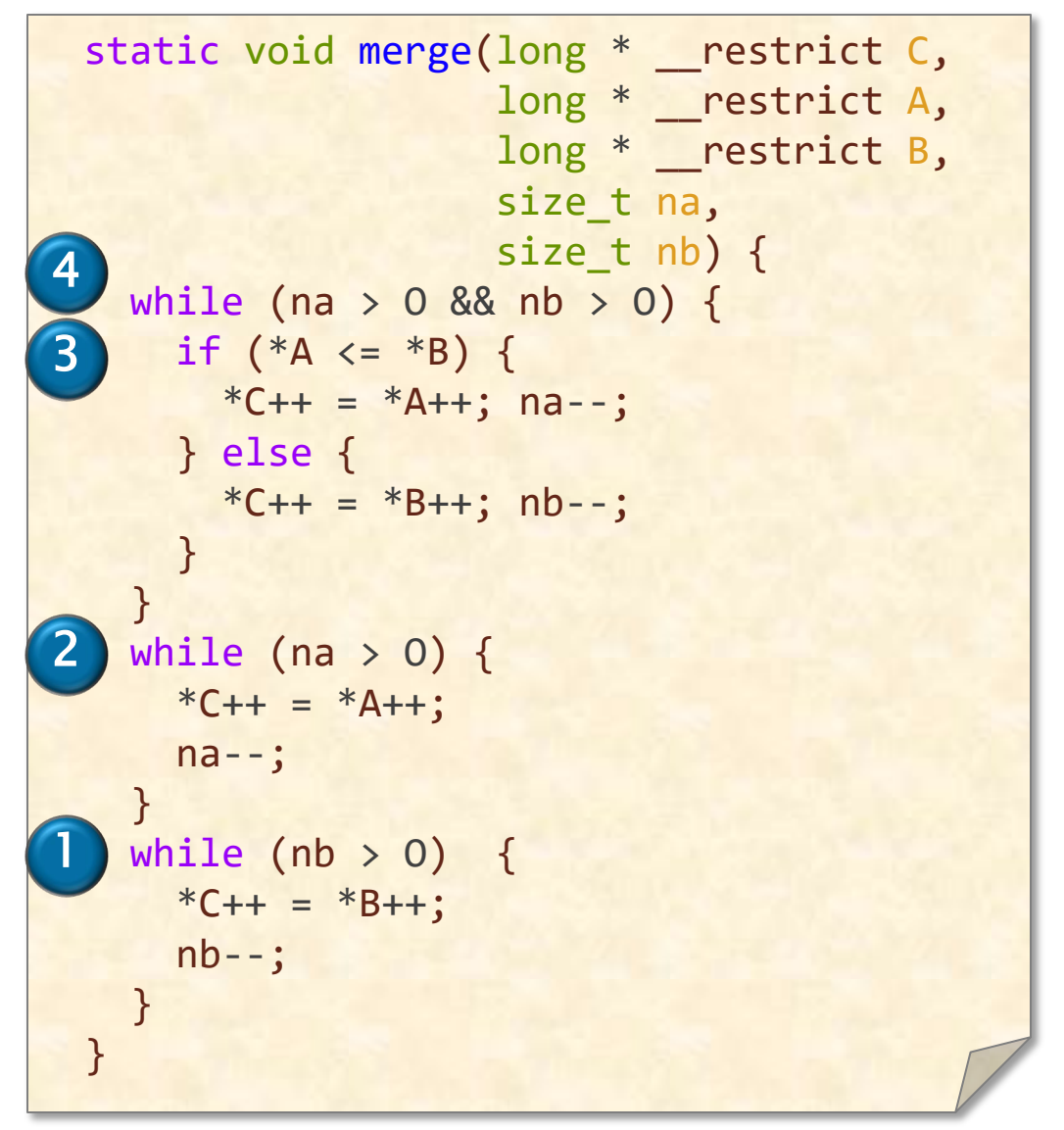

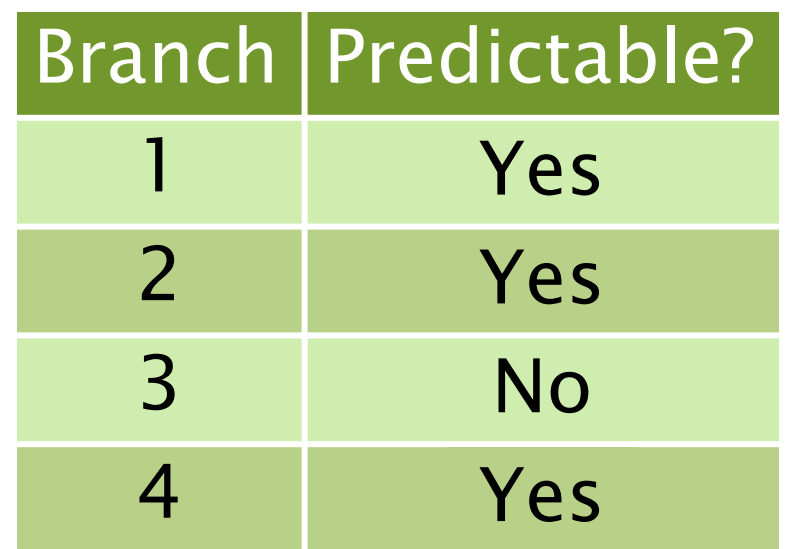

# **Branchless**

```
static void merge(int64 t * __restrict C,
                   int64 t * restrict A,
                   int64 t * restrict B,
                   size t na,
                    size_t nb) {
  while (na > 0 && nb > 0) {
    long cmp = (*A \leq *B);long min = *B \wedge ((*B \wedge *A) \& (-cmp));*C++ = min;A += \text{cmp}; na -= \text{cmp};
    B += !cmp; nb -= !cmp; }
  while (na > 0) {
   *C++ = *A++;
     na--;
 }
  while (nb > 0) {
    *C++ = *B++;nb--; }
}
```
This optimization works well on some machines, but on modern machines using clang -O3, the branchless version is usually slower than the branching version.  $\P$  Modern compilers can perform this optimization better than you can!

# **Why Learn Bit Hacks?**

### Why learn bit hacks if they don't perform?

- Because the compiler does them, and it will help to understand how the compiler is optimizing when you look at the assembly code.
- Because sometimes the compiler doesn't optimize, and you have to optimize your code by hand.
- Because many bit hacks for words extend naturally to bit, byte, and word hacks for vectors.
- Because these tricks arise in other domains, and so it pays to be educated about them.
- Because they're fun!

## **Modular Addition**

#### **Problem**

Compute  $r = (x + y)$  mod n, assuming that  $0 \le x < n$ and  $0 \leq y < n$ .

$$
r = (x + y) % n;
$$

Division is expensive.

$$
z = x + y; \nr = (z < n) ? z : z - n;
$$

Unpredictable branch is expensive.

$$
z = x + y;
$$
  
\n $r = z - (n & -(z >= n));$ 

Same trick as minimum.

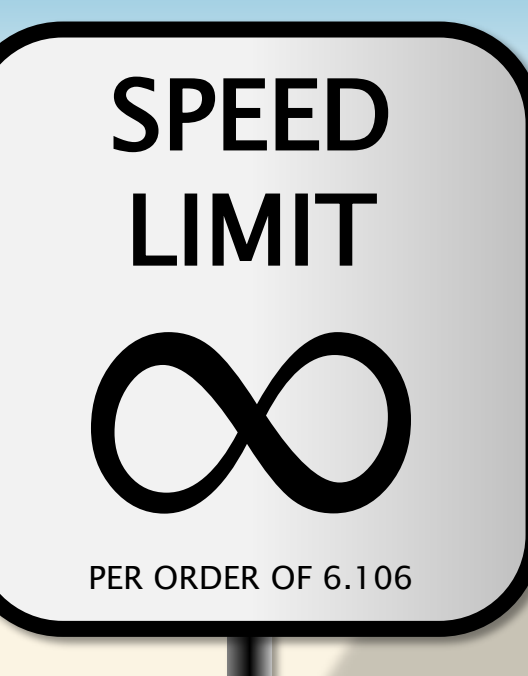

# **POWERS OF 2**

© 2008–2022 by the MIT 6.172 and 6.106 Lecturers

## **Is an Integer a Power of 2?**

## Problem

Is  $x = 2^k$  for some integer k?

$$
x == x & -x
$$

#### Example

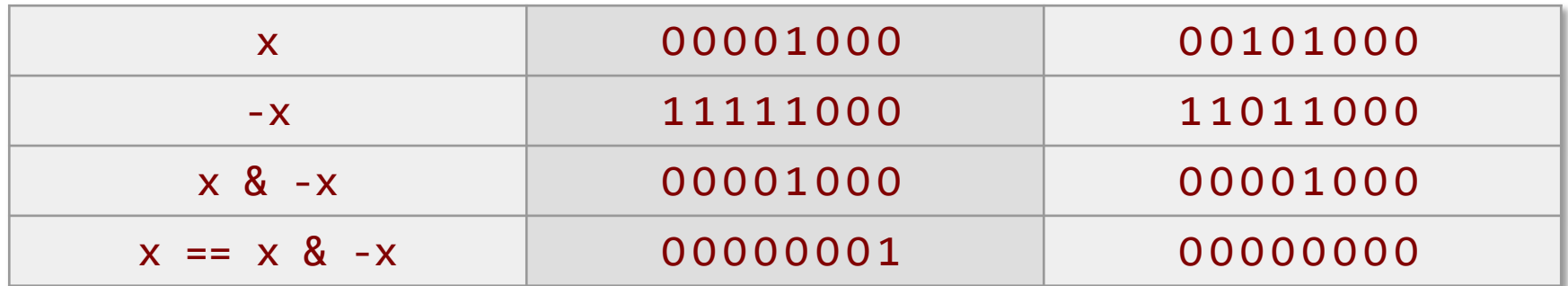

#### Bug! What if  $x = 0$ ?

$$
(x := 0) & (x == x & -x)
$$

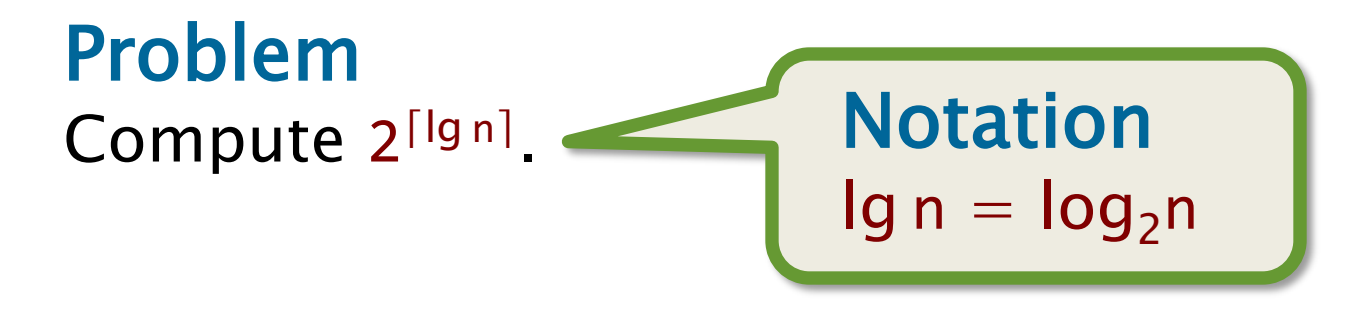

## Problem

Compute 2[lgn].

uint64 t n; Rample ⋮ ––n;  $n = n \gg 1;$  $n = n \gg 2;$  $n = n \gg 4;$  $n = n \gg 8;$  $n = n \gg 16$ ;  $n = n \gg 32$ ; ++n;

### OO1OOOOOO1O1OOOO

## Problem

Compute 2[lgn].

uint64 t n; Example ⋮  $--n;$  $n = n \gg 1;$  $n = n \gg 2;$  $n = n \gg 4;$  $n = n \gg 8;$  $n = n \gg 16$ ;  $n = n \gg 32;$ ++n;

OO1OOOOOO1O1OOOO

OO1OOOOOO1OO1111

## Problem

Compute 2[lgn].

uint64 t n; Example ⋮  $--n;$  $n \mid = n \gg 1;$  $n = n \gg 2;$  $n = n \gg 4;$  $n = n \gg 8;$  $n = n \gg 16$ ;  $n = n \gg 32$ ; ++n;

OO1OOOOOO1O1OOOO

OO1OOOOOO1OO1111

OO11OOOOO11O1111

## Problem

Compute 2[lgn].

uint64 t n; Example ⋮  $--n;$  $n = n \gg 1;$  $n = n \gg 2;$  $n = n \gg 4;$  $n = n \gg 8;$  $n = n \gg 16$ ;  $n = n \gg 32$ ; ++n;

OO1OOOOOO1O1OOOO

OO1OOOOOO1OO1111

OO11OOOOO11O1111

OO1111OOO1111111

## Problem

Compute 2[lgn].

uint64 t n; Example ⋮  $--n;$  $n = n \gg 1;$  $n = n \gg 2;$  $n = n \gg 4;$  $n = n \gg 8;$  $n = n \gg 16$ ;  $n = n \gg 32$ ; ++n;

OO1OOOOOO1O1OOOO

OO1OOOOOO1OO1111

OO11OOOOO11O1111

OO1111OOO1111111

## Problem

Compute 2[lgn].

uint64 t n; Example ⋮  $--n;$  $n = n \gg 1;$  $n = n \gg 2;$  $n = n \gg 4;$  $n = n \gg 8;$  $n = n \gg 16$ ;  $n = n \gg 32$ ; ++n;

OO1OOOOOO1O1OOOO

OO1OOOOOO1OO1111

OO11OOOOO11O1111

OO1111OOO1111111

## Problem

Compute 2[lgn].

uint64 t n; Example ⋮  $--n;$  $n = n \gg 1;$  $n = n \gg 2;$  $n = n \gg 4;$  $n = n \gg 8;$  $n = n \gg 16$ ;  $n = n \gg 32$ ; ++n;

OO1OOOOOO1O1OOOO

OO1OOOOOO1OO1111

OO11OOOOO11O1111

OO1111OOO1111111

## Problem

Compute 2[lgn].

uint64 t n; Example ⋮  $--n;$  $n = n \gg 1;$  $n = n \gg 2;$  $n = n \gg 4;$  $n = n \gg 8;$  $n = n \gg 16$ ;  $n = n \gg 32;$ ++n;

OO1OOOOOO1O1OOOO

OO1OOOOOO1OO1111

OO11OOOOO11O1111

OO1111OOO1111111

## Problem

Compute 2[lgn].

uint64 t n; ⋮ ––n;  $n = n \gg 1$ ;  $n = n \gg 2;$  $n = n \gg 4;$  $n = n \gg 8;$  $n = n \gg 16$ ;  $n = n \gg 32$ ; ++n;

## Example

OO1OOOOOO1O1OOOO

OO1OOOOOO1OO1111

OO11OOOOO11O1111

OO1111OOO1111111

OO11111111111111

O1OOOOOOOOOOOOOO

## Problem

Compute 2[lgn].

uint64 t n; ⋮  $--n;$  $n = n \gg 1$ ;  $n = n \gg 2;$  $n = n \gg 4;$  $n = n \gg 8;$  $n = n \gg 16$ ;  $n = n \gg 32$ ; ++n;

## Example

OO1OOOOOO1O1OOOO

OO1OOOOOO1OO1111

OO11OOOOO11O1111

OO1111OOO1111111

OO11111111111111

O1OOOOOOOOOOOOOO

## Why decrement? To handle the boundary case when n is a power of 2.

© 2008–2022 by the MIT 6.172 and 6.106 Lecturers

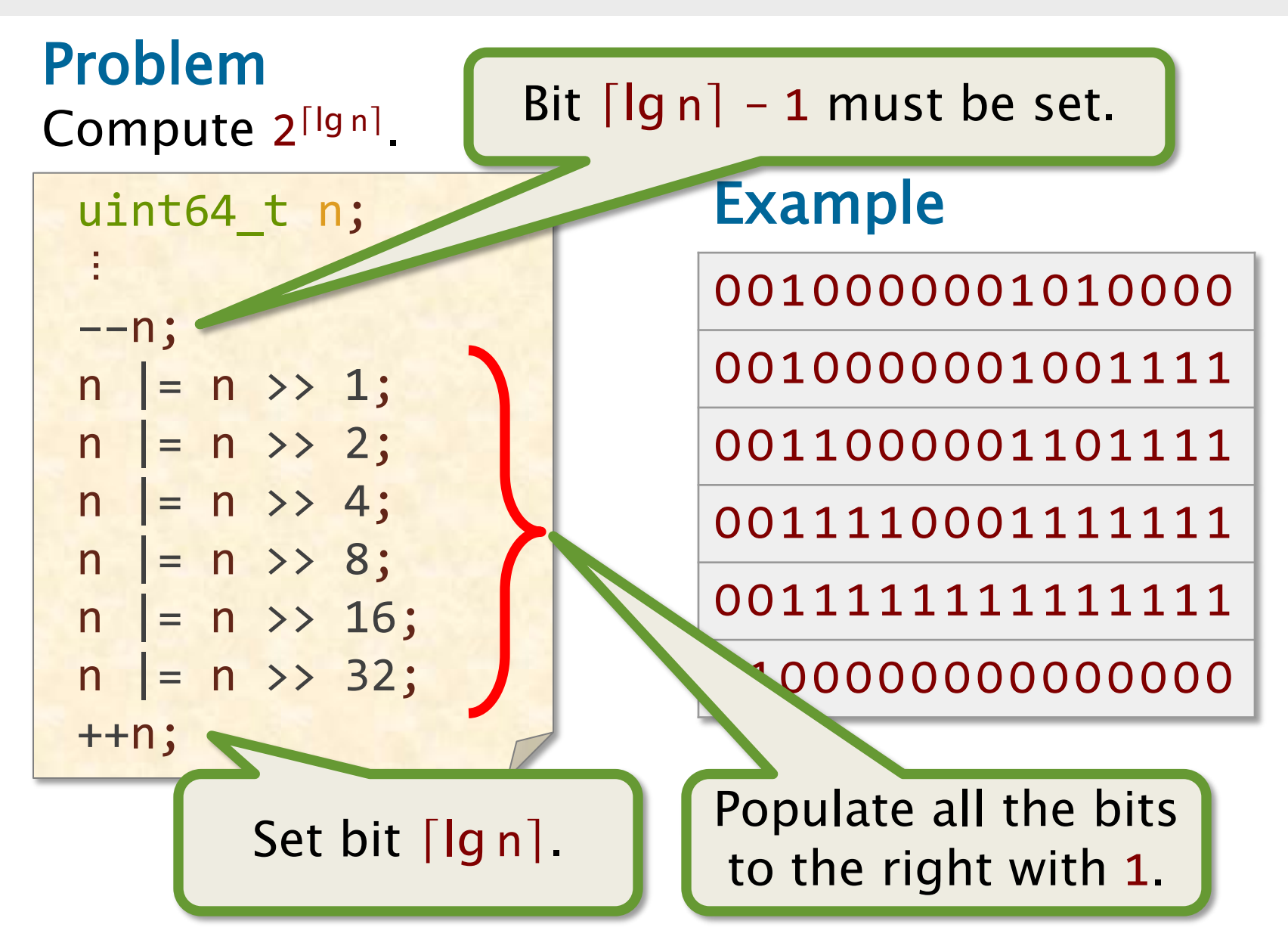
## **Least-Significant 1**

#### Problem

Compute the mask of the least-significant 1 in word x.

$$
r = x & (-x);
$$

#### Example

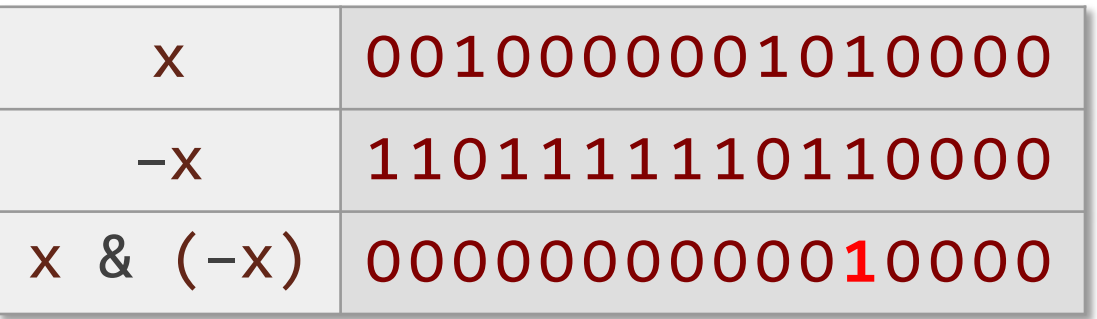

#### Why it works

The binary representation of  $-x$  is  $(\sim x)+1$ .

#### Question

How do you find the index of the bit, i.e.,  $\lg r$ ?

### **Count Trailing Zeros**

#### **Problem**

Compute **lg x**, where **x** is a power of 2.

```
const uint64_t deBruijn = OxO22fdd63cc95386d;
const int convert[64] = {
   O, 1, 2, 53, 3, 7, 54, 27,
   4, 38, 41, 8, 34, 55, 48, 28,
  62, 5, 39, 46, 44, 42, 22, 9,
   24, 35, 59, 56, 49, 18, 29, 11,
   63, 52, 6, 26, 37, 4O, 33, 47,
   61, 45, 43, 21, 23, 58, 17, 1O,
   51, 25, 36, 32, 6O, 2O, 57, 16,
   5O, 31, 19, 15, 3O, 14, 13, 12 
};
r = convert(x * deBruijn) >> 58];
```
#### **Count Trailing 0's of a Power of 2**

**Why it works** A **deBruijn sequence** s of length  $2^k$  is a cyclic  $0-1$ sequence such that each of the  $2<sup>k</sup>$  0-1 strings of length **k** occurs exactly once as a substring of s.

OOO111O1 O OOO111O1 00111010 01110100 3 111O1OOO 4 11O1OOO1 5 1O1OOO11 6 O1OOO111 7 1OOO111O Example:  $k=3$ 

#### **Count Trailing 0's of a Power of 2**

**Why it works** A **deBruijn sequence** s of length  $2^k$  is a cyclic  $0-1$ sequence such that each of the  $2<sup>k</sup>$  0-1 strings of length **k** occurs exactly once as a substring of s.

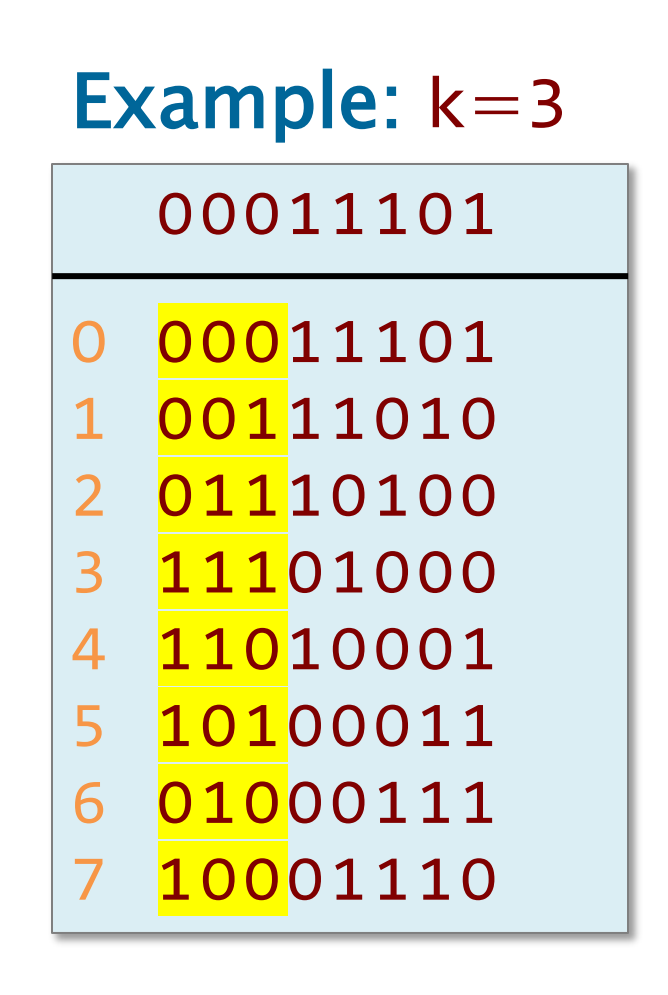

const int convert[8]  $= \{0, 1, 6, 2, 7, 5, 4, 3\};$ 

#### **Count Trailing 0's of a Power of 2**

**Why it works** A **deBruijn sequence** s of length  $2^k$  is a cyclic  $0-1$ sequence such that each of the  $2<sup>k</sup>$  0-1 strings of length **k** occurs exactly once as a substring of s.

 $0b00011101*2^4 \Rightarrow 0b11010000$ Ob11010000 >>  $5 \Rightarrow 6$ convert $[6] \Rightarrow 4$ 

**Hardware instruction** int builtin  $ctz(int x)$ 

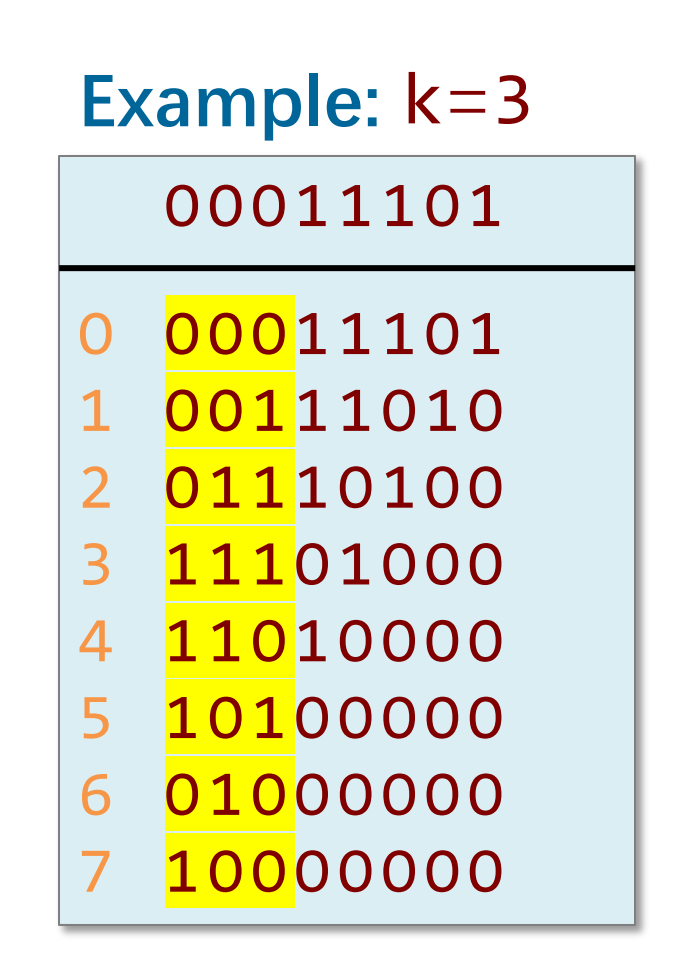

const int convert[8]  $= \{0, 1, 6, 2, 7, 5, 4, 3\};$ 

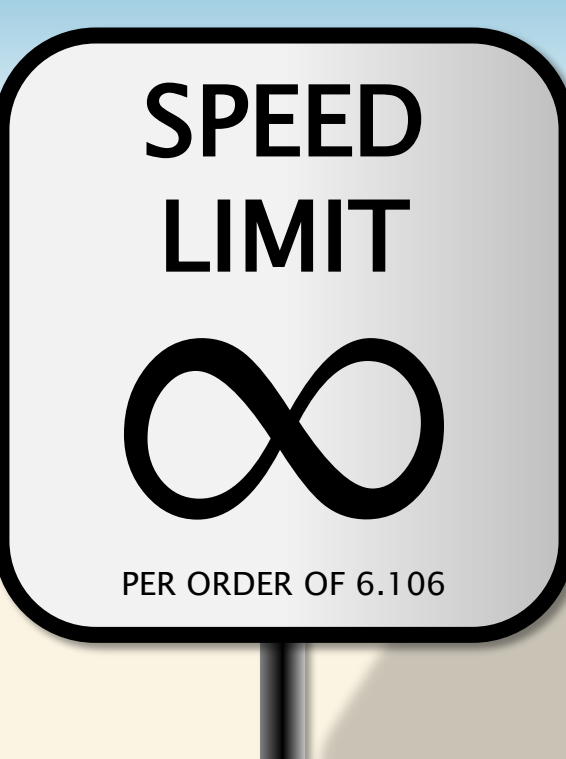

# **POPCOUNT**

© 2008–2022 by the MIT 6.172 and 6.106 Lecturers

#### **Problem**

Count the number of 1 bits in a word x.

for 
$$
(r=0; x != 0; ++r)
$$
  
 $x & = x - 1;$ 

Repeatedly eliminate the least-significant 1.

#### **Example**

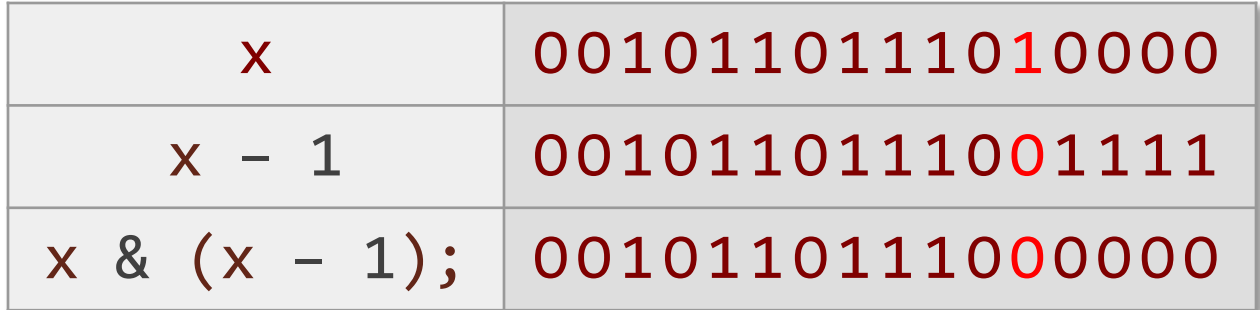

#### **Issue**

Fast if the popcount is small, but in the worst case, the running time is proportional to the number of bits in the word.

#### **Table lookup**

static const int count[256] = { O, 1, 1, 2, 1, 2, 2, 3, 1, ⋯, 8 }; for (int  $r = 0$ ;  $x := 0$ ;  $x \gg 8$ )  $r$  += count  $x$  & OxFF];

Performance depends on the word size. The cost of memory operations is a major bottleneck. Typical memory latencies:

- register: 1 cycle,
- L1-cache: 4 cycles,
- L2-cache: 10 cycles,
- L3-cache: 4O cycles,
- DRAM: 200 cycles.

per 64-byte cache line

#### **Parallel divide-and-conquer**

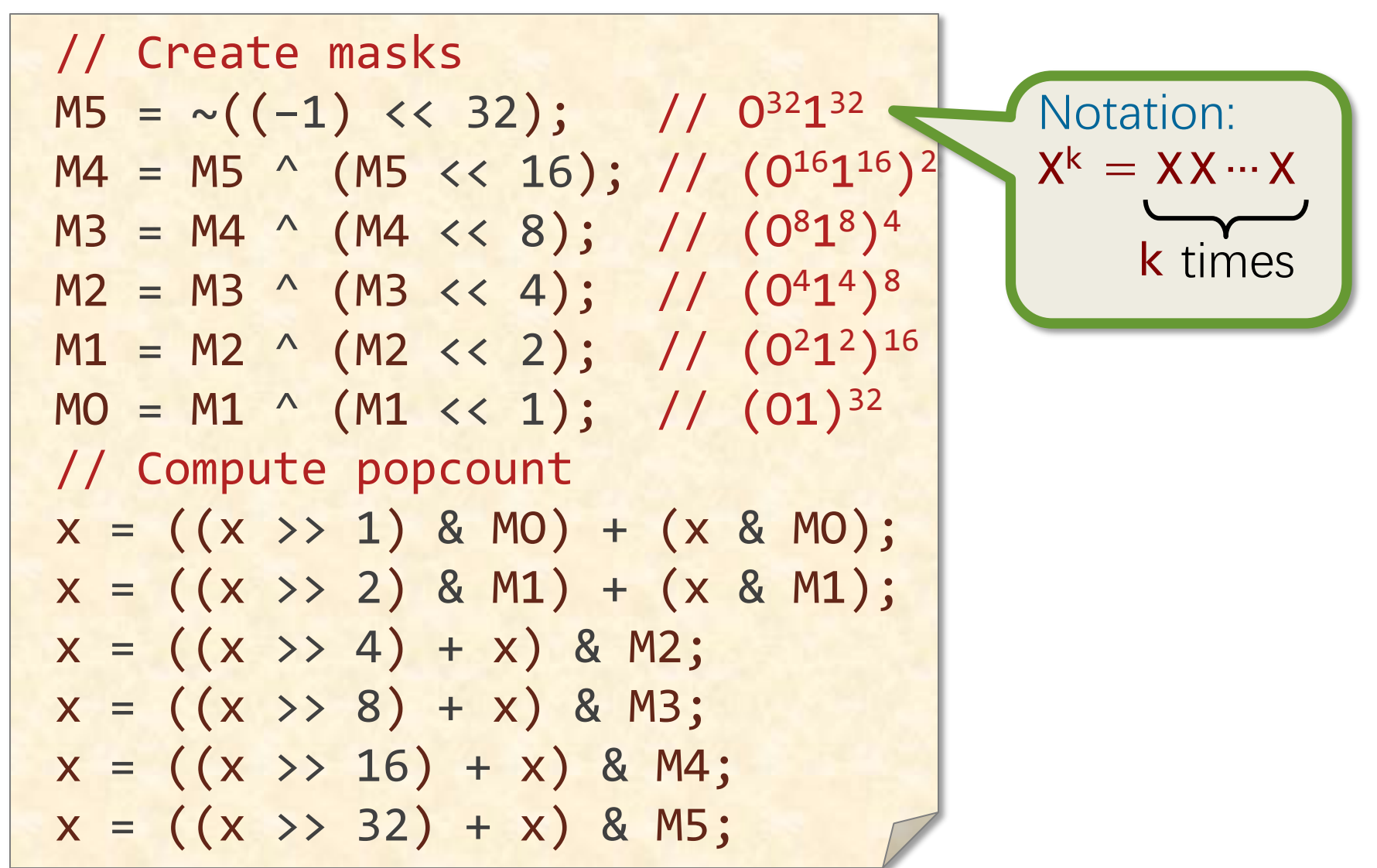

© 2008–2022 by the MIT 6.172 and 6.106 Lecturers

1 1 0 0 0 0 1 0 0 1 0 1 1 0 1 1 1 1 1 1 0 1 0 0 0 1 1 1 1 0 0 0 x

x&MO (x>>1)&MO 1 1 0 0 0 0 1 0 0 1 0 1 1 0 1 1 1 1 1 1 0 1 0 0 0 1 1 1 1 0 0 0 x

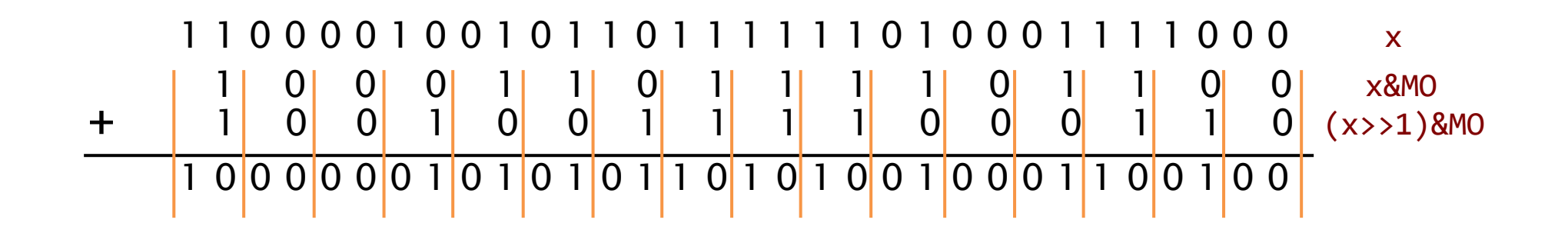

1 1 0 0 0 0 1 0 0 1 0 1 1 0 1 1 1 1 1 1 0 1 0 0 0 1 1 1 1 0 0 0 x&MO  $(x>>1)$ &MO 1 0 0 0 1 1 0 1 1 1 1 0 1 1 0 0 + 1 0 0 1 0 0 1 1 1 1 0 0 0 1 1 0 0 0 0 1 0 1 1 0 1 0 0 0 1 0 0 0 x&M1 1 0 0 0 0 1 0 1 1 0 0 1 0 1 0 1  $(x>>2)$ &M1 x

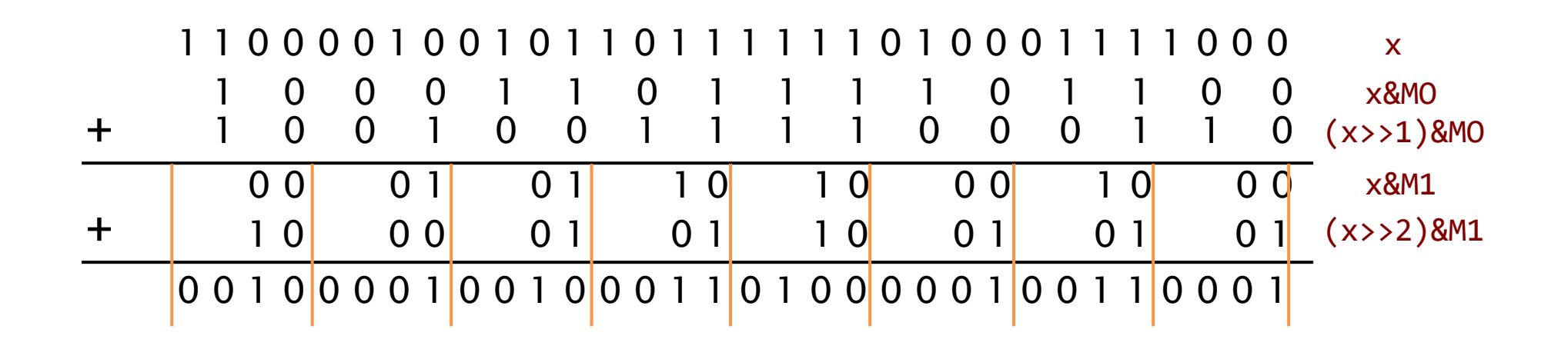

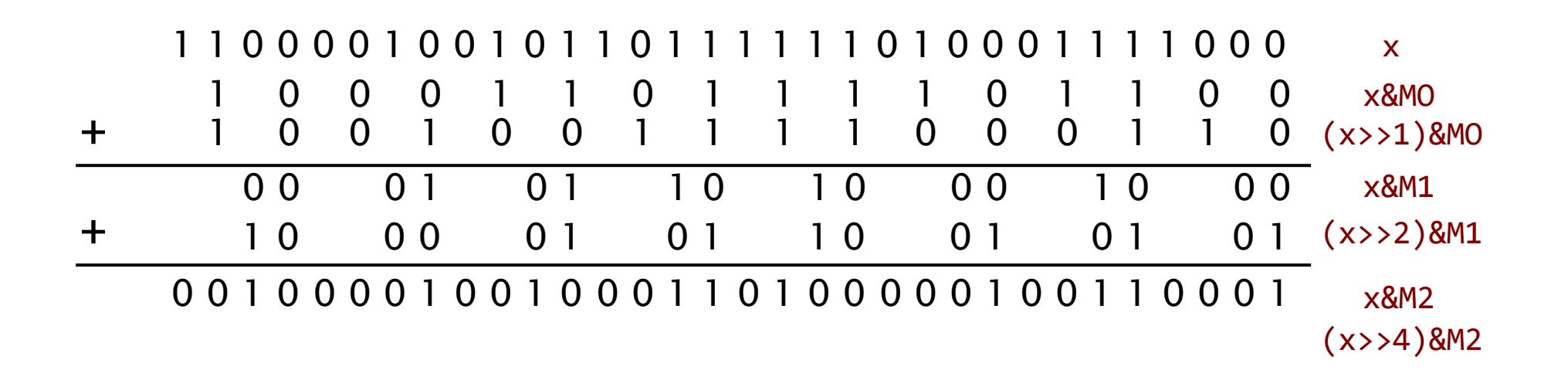

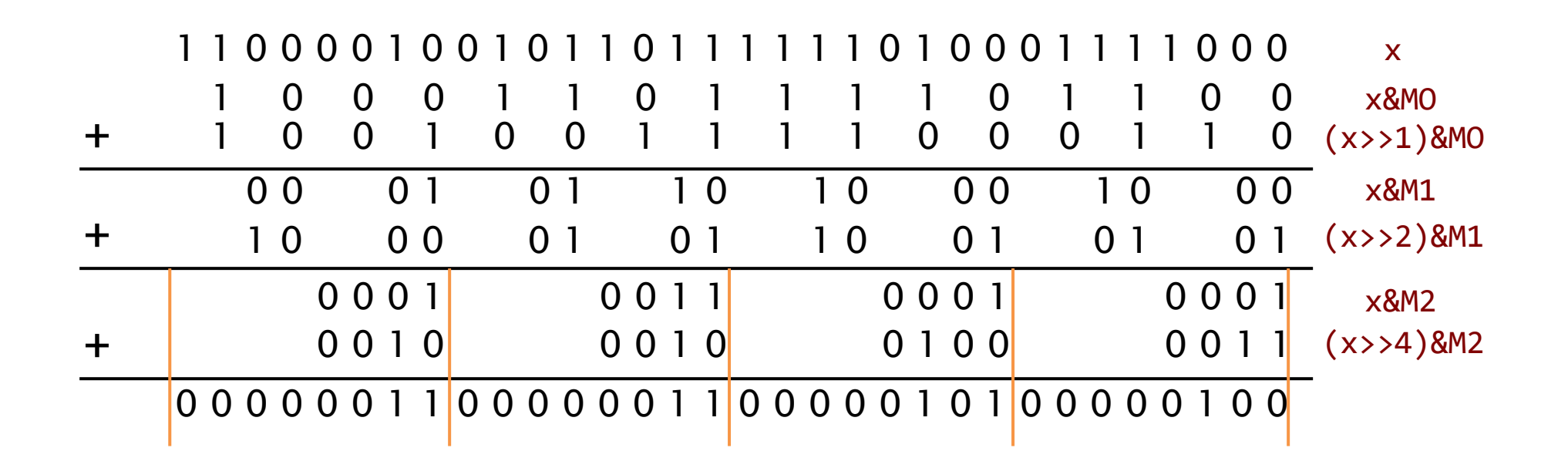

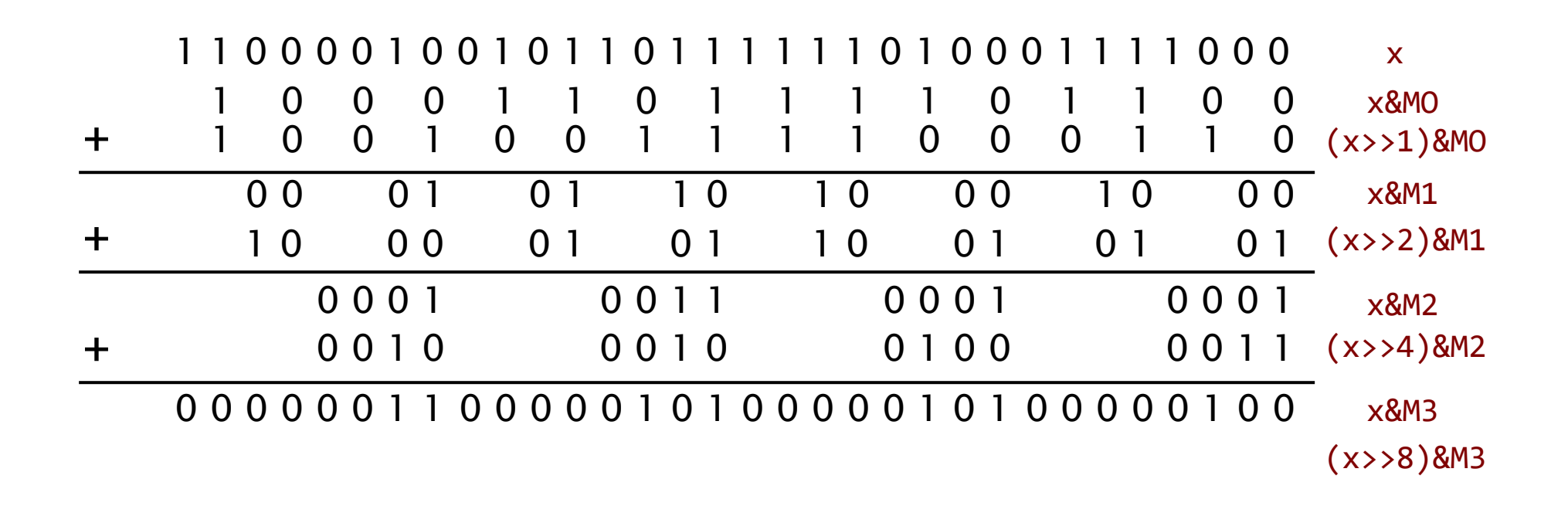

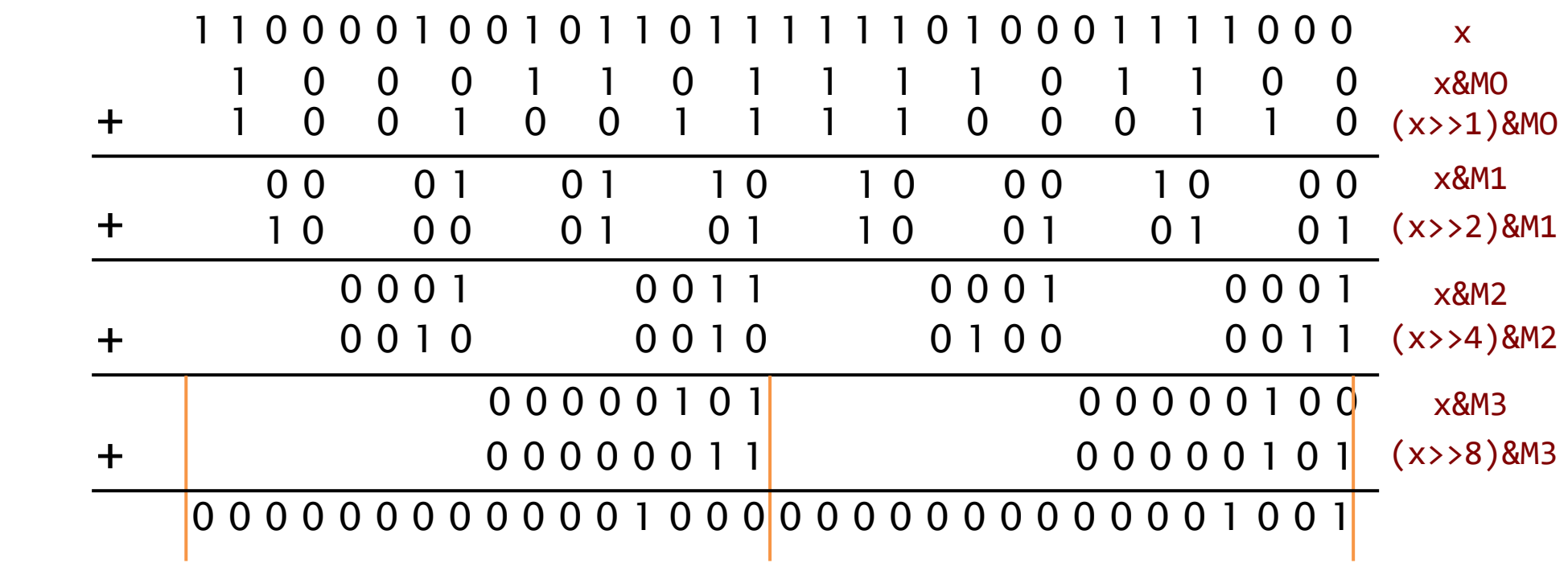

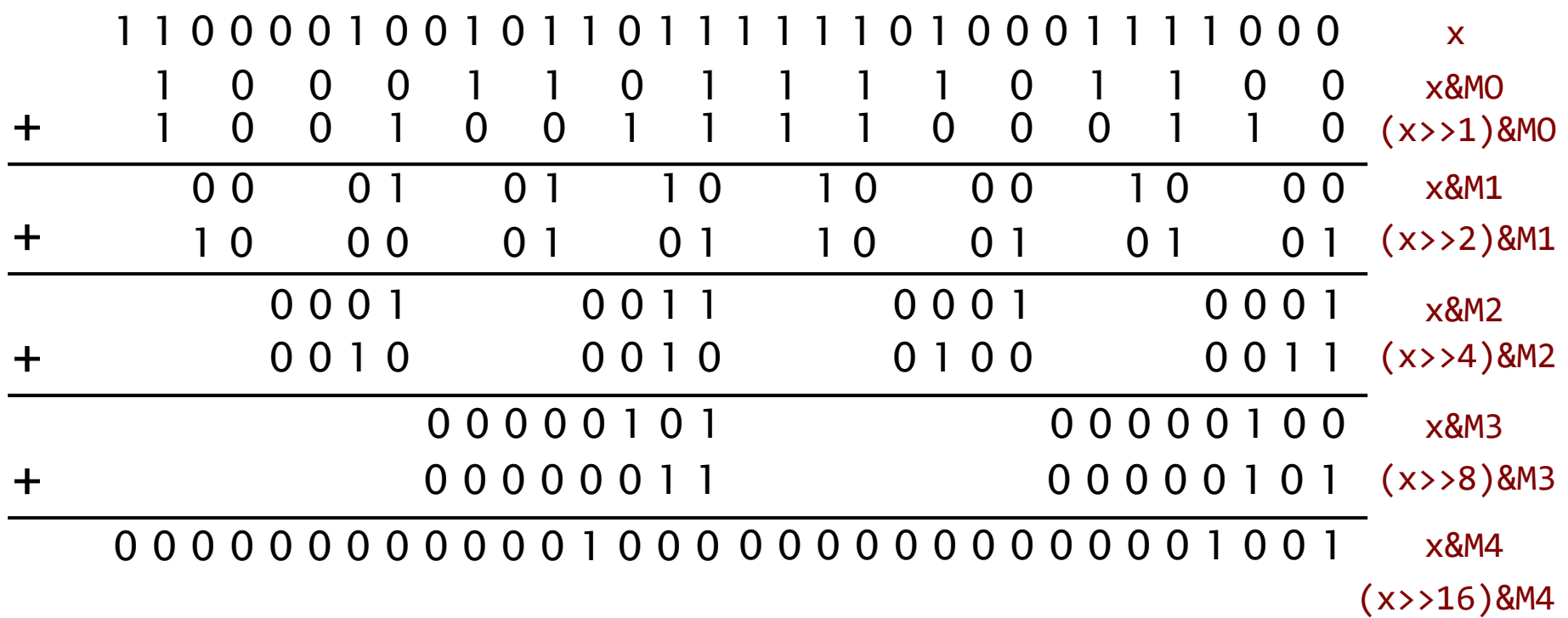

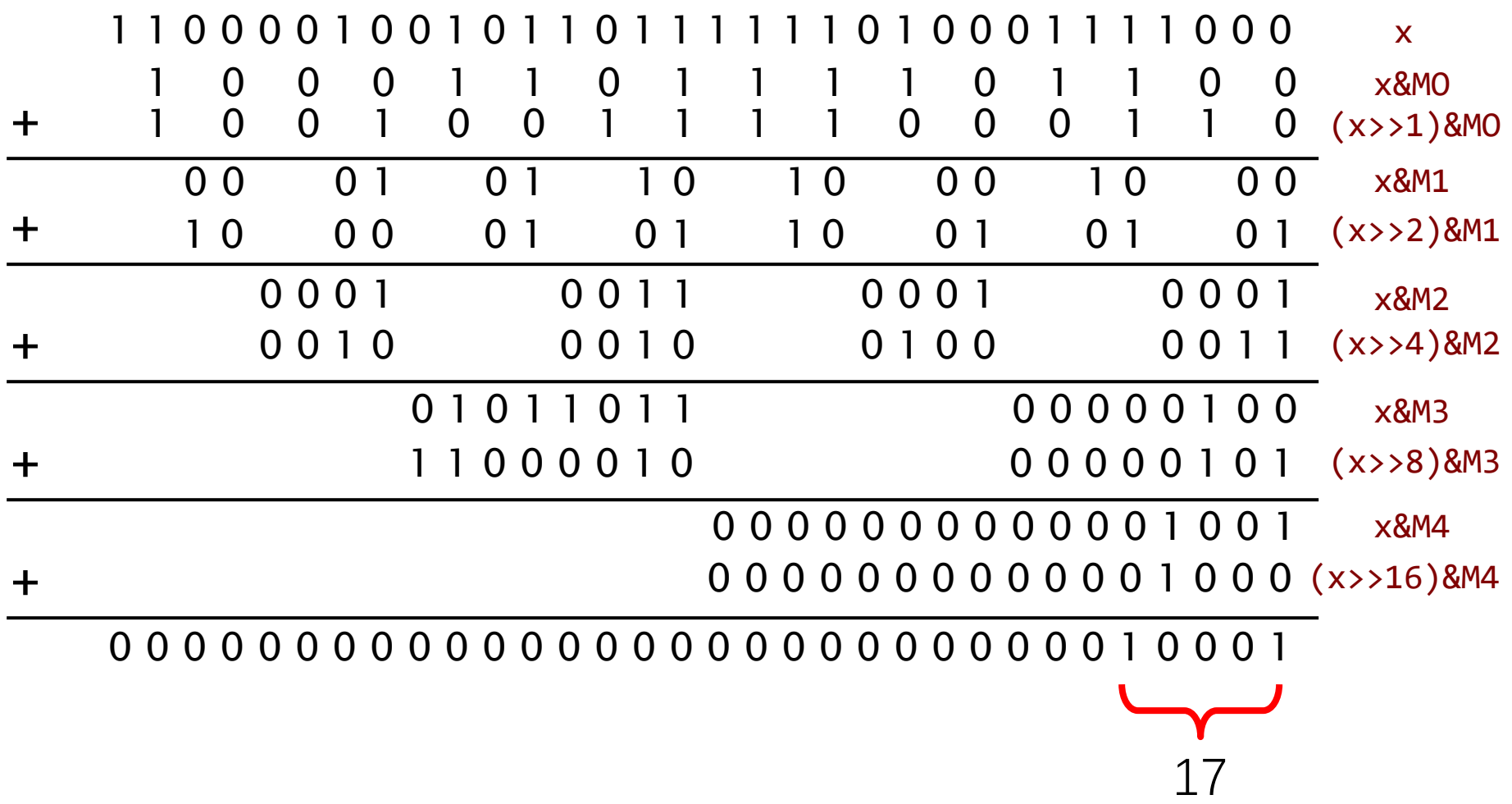

#### **Parallel divide-and-conquer**

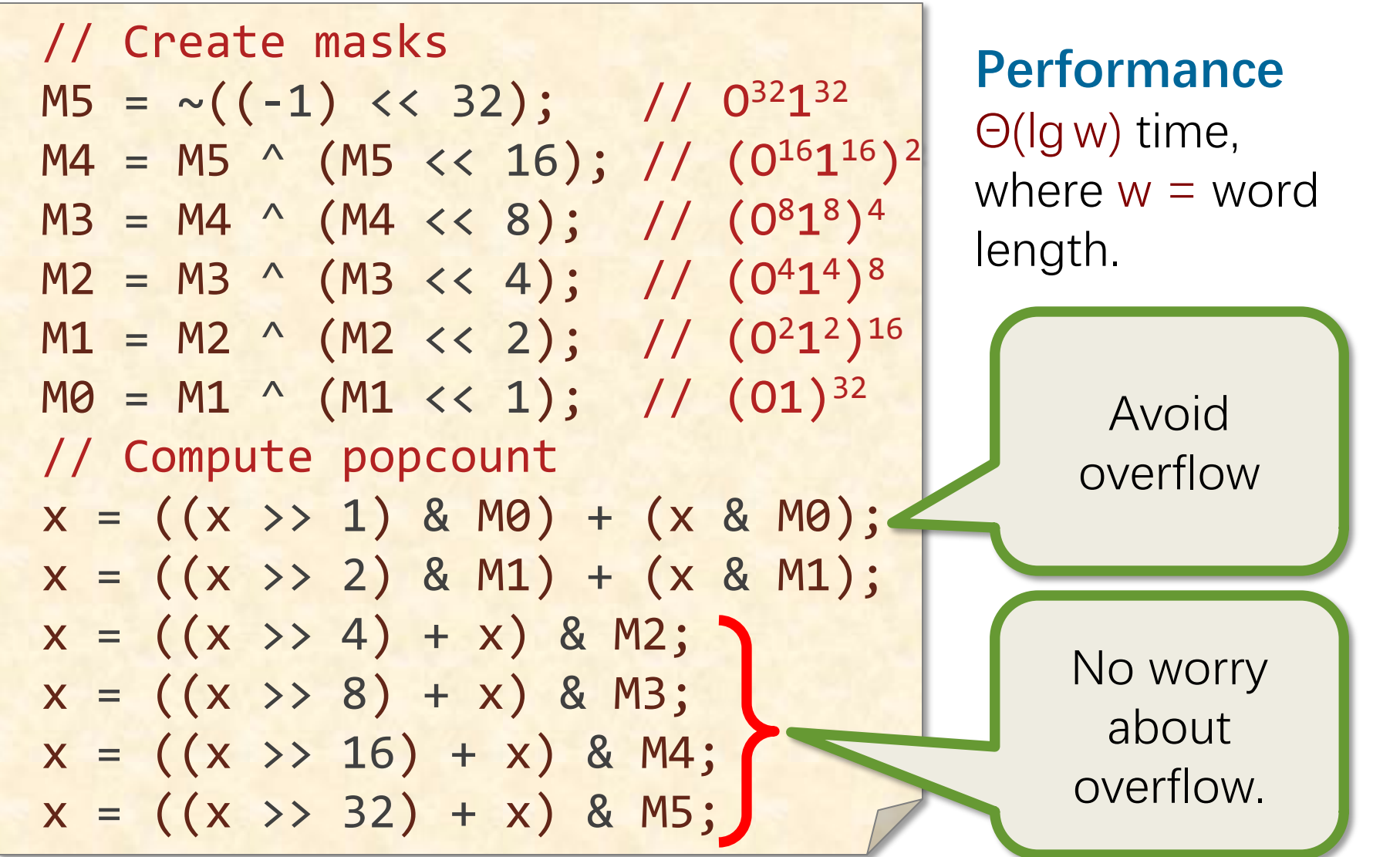

© 2008–2022 by the MIT 6.172 and 6.106 Lecturers

#### **Popcount Instructions**

Most modern machines provide popcount instructions, which operate much faster than anything you can code yourself. You can access them via compiler intrinsics, e.g., in clang:

 $int$  builtin popcount (unsigned int x);

*Warning:* With some compilers, you may need to enable certain switches to access built-in functions, and your code may be less portable.

Exercise Compute the log base 2 of a power of 2 quickly using a popcount instruction.

# **FINAL REMARKS**

© 2008–2022 by the MIT 6.172 and 6.106 Lecturers

SPEED

LIMIT

PER ORDER OF 6.106

∞

### **Further Reading**

- Sean Eron Anderson, "Bit twiddling hacks," http://graphics.stanford.edu/~seander/bithacks.html, 2009.
- Donald E. Knuth, *The Art of Computer Programming*, Volume 4A, Combinatorial Algorithms, Part 1, Addison-Wesley, 2011, Section 7.1.3.
- http://chessprogramming.wikispaces.com/
- Henry S. Warren, Hacker's Delight, Addison-Wesley, 2003.

# And remember to…

# SPEED LIMIT ETIVITT PER ORDER OF 6.106

### **SUPPORT COMPUTER SCIENCE: EVERY LITTLE BIT COUNTS!**

© 2008–2022 by the MIT 6.172 and 6.106 Lecturers